# Física Geral - Laboratório (2013/1)

Aula 2: Organização e descrição de dados e parâmetros de dispersão e correlação

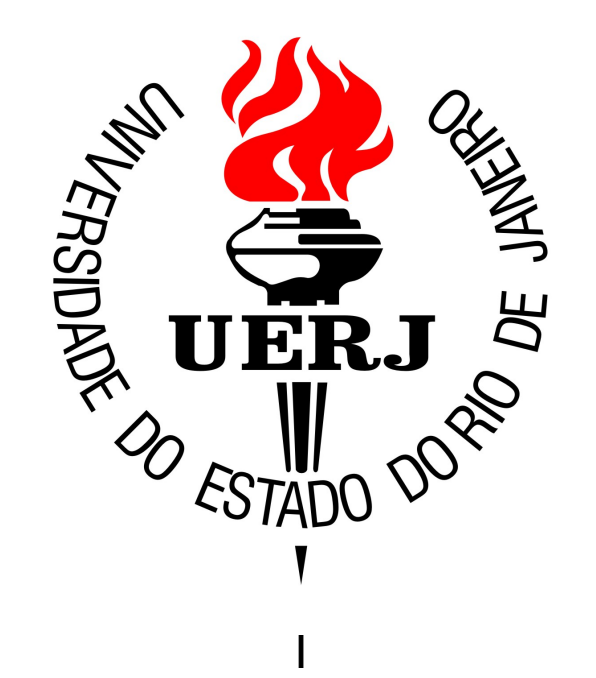

## Lembrando: Bibliografia

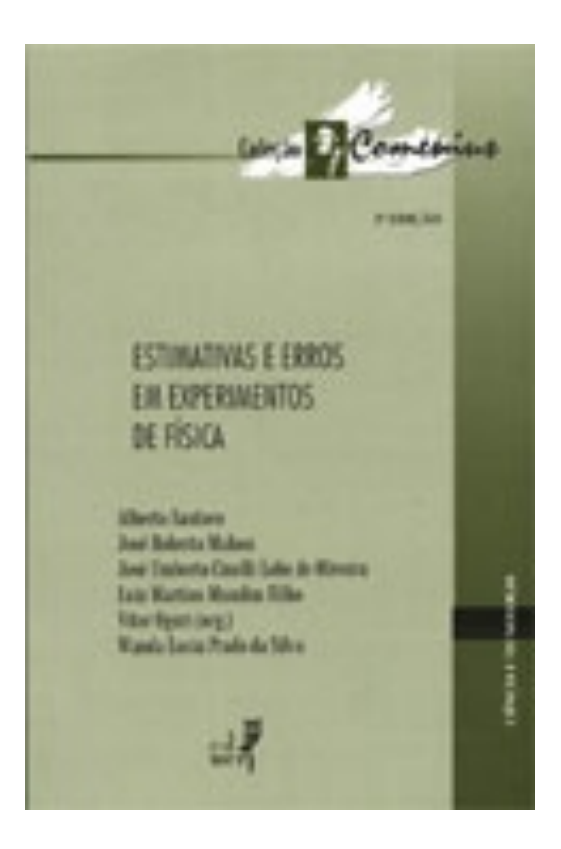

#### "Estimativas e Erros em Experimentos de Física" (EdUERJ)

### Resumo: conjuntos de dados

Idades dos estudantes:

{'O-' ; 'A-' ; 'O+' }

...

{18; 19; 18} (anos)

Medidas do comprimento de uma mesa:

{150,3; 152,0; 150,4; 151,8} (cm)

Tipo sanguíneo dos estudantes de FG:

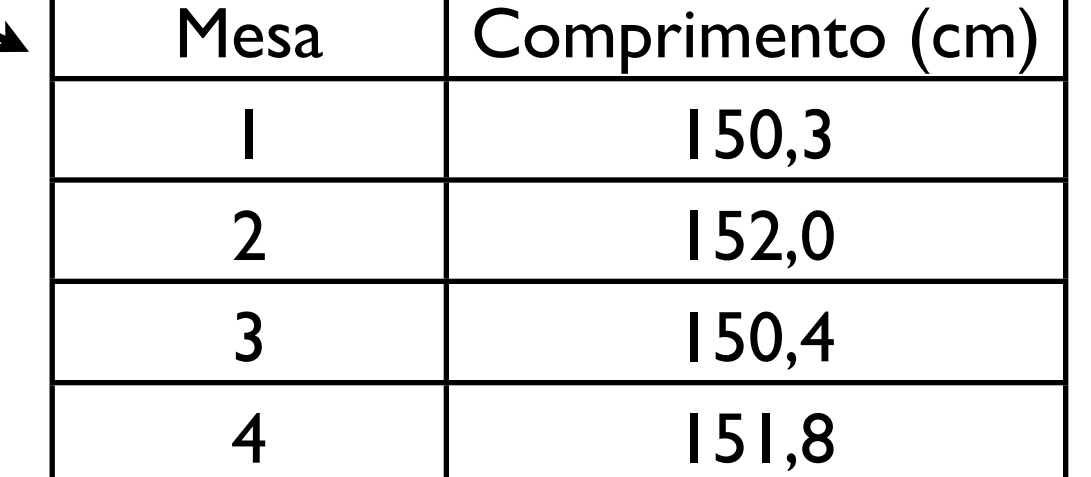

Para um conjunto de {10, 7, 10, 11, 10, 15, 8, 12, 14, 9, 6, 8, 7, dados (de idades): 14, 10, 10, 7, 12, 12, 9, 13, 10, 9, 8} (anos)

Para um conjunto de {10, 7, 10, 11, 10, 15, 8, 12, 14, 9, 6, 8, 7, dados (de idades): 14, 10, 10, 7, 12, 12, 9, 13, 10, 9, 8} (anos)

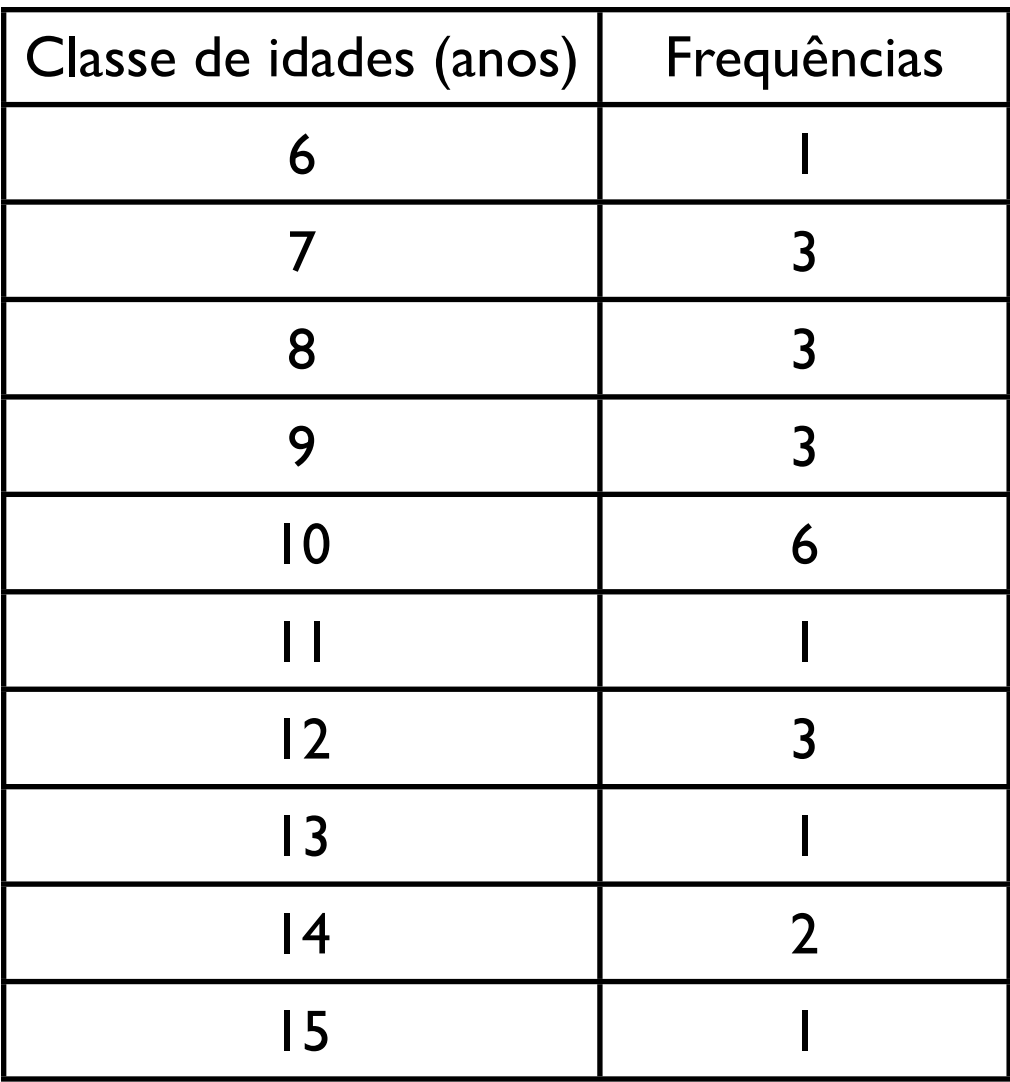

Para um conjunto de {10, 7, 10, 11, 10, 15, 8, 12, 14, 9, 6, 8, 7, dados (de idades): 14, 10, 10, 7, 12, 12, 9, 13, 10, 9, 8} (anos)

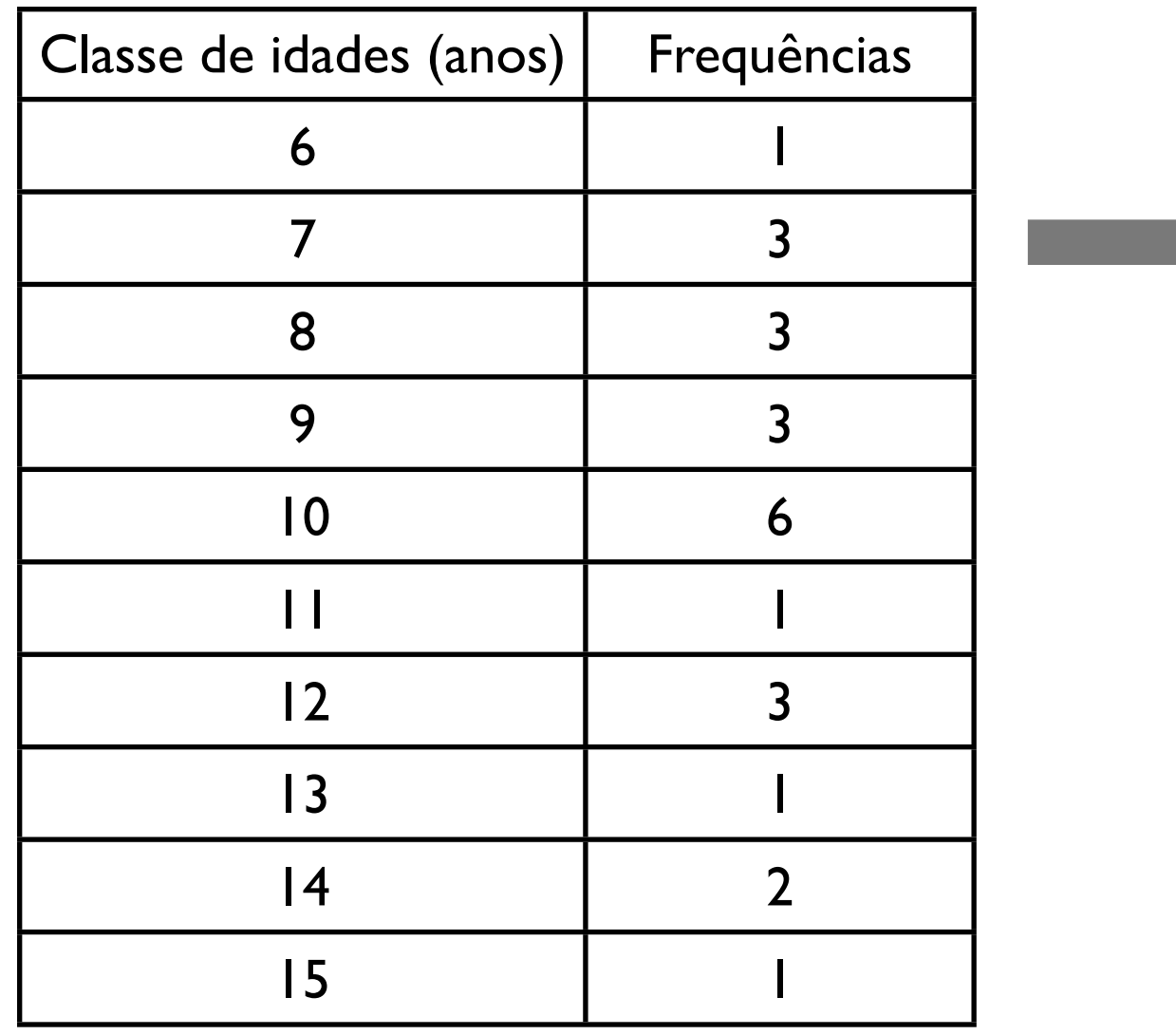

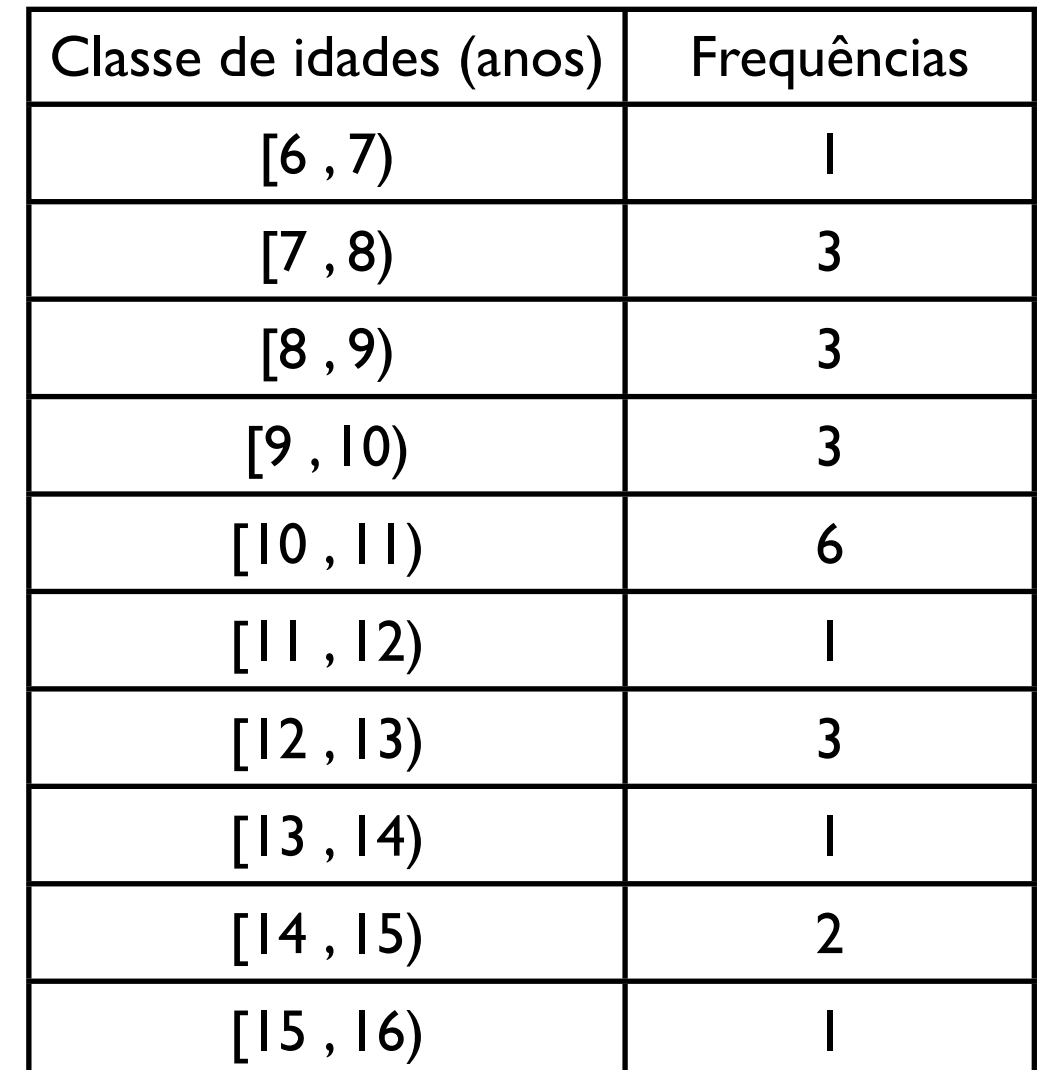

6  $x^{7}$ 

dados (de idades):

Para um conjunto de {10, 7, 10, 11, 10, 15, 8, 12, 14, 9, 6, 8, 7, 14, 10, 10, 7, 12, 12, 9, 13, 10, 9, 8} (anos)

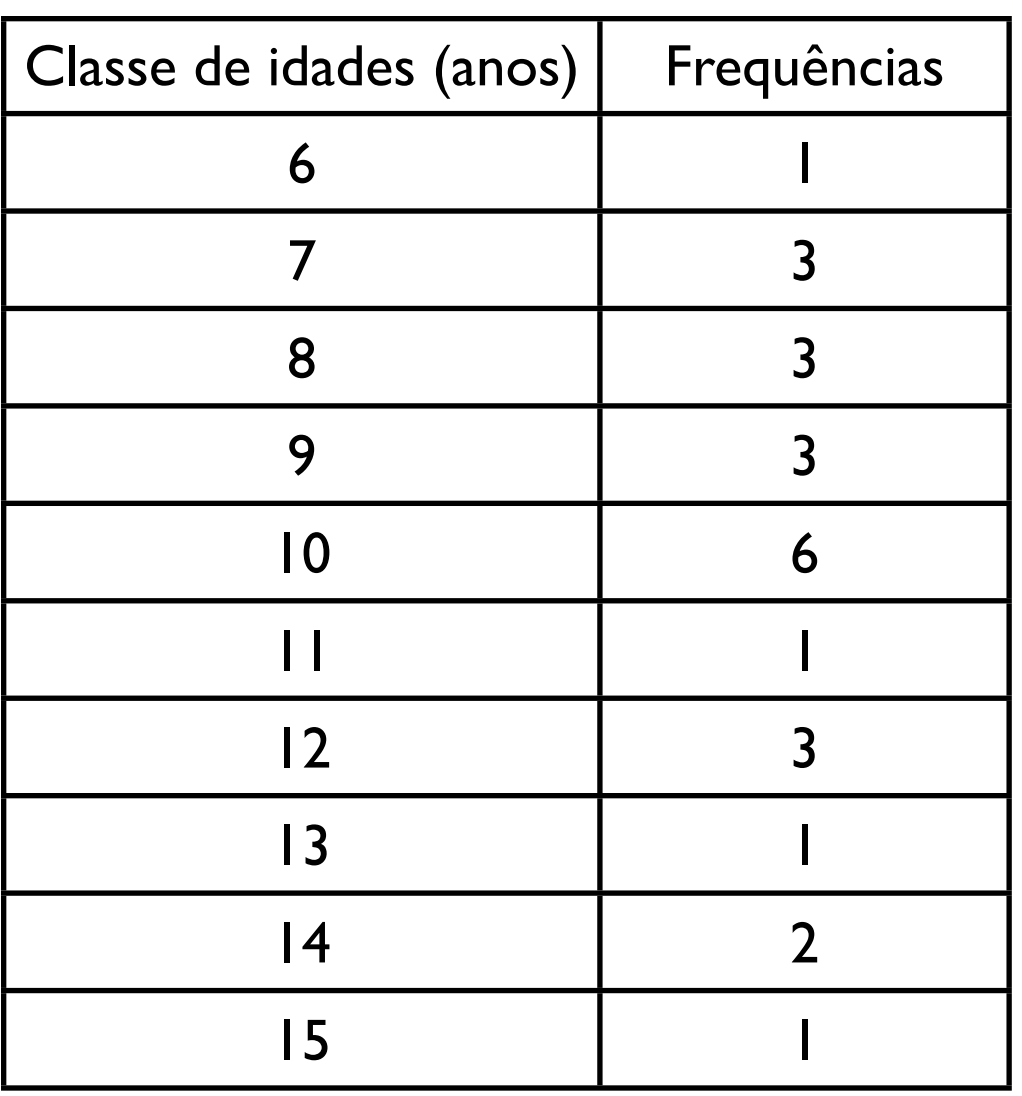

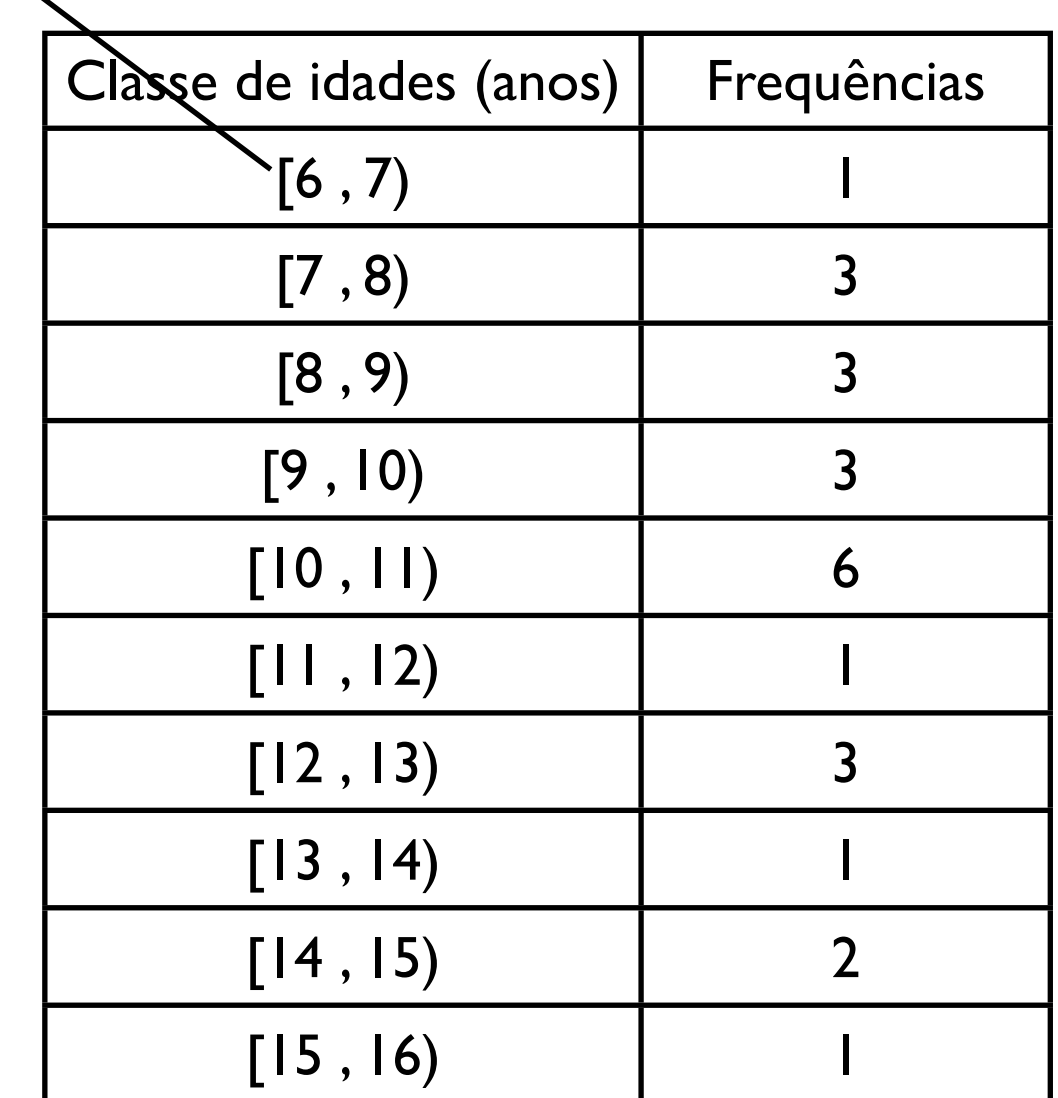

dados (de idades):

Para um conjunto de {10, 7, 10, 11, 10, 15, 8, 12, 14, 9, 6, 8, 7, 14, 10, 10, 7, 12, 12, 9, 13, 10, 9, 8} (anos)

7 8

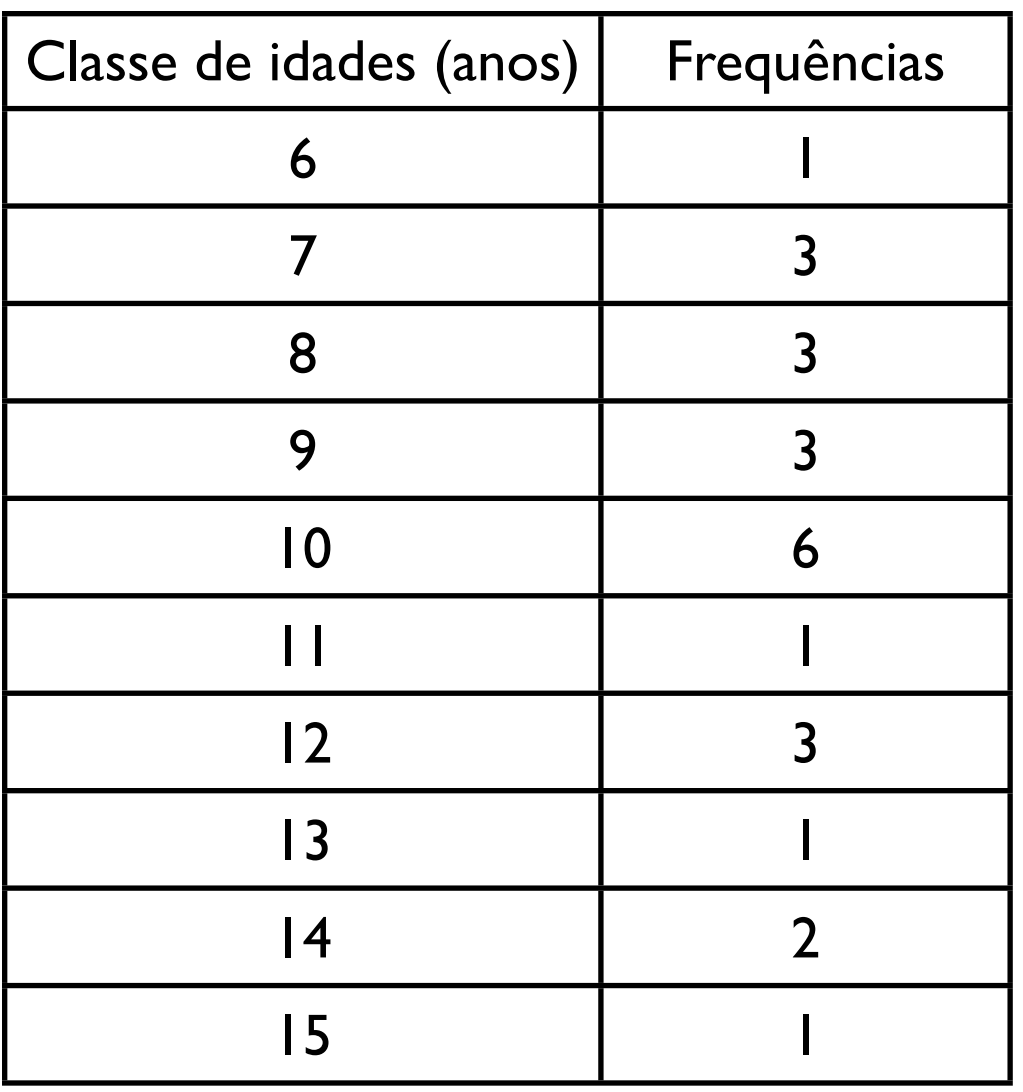

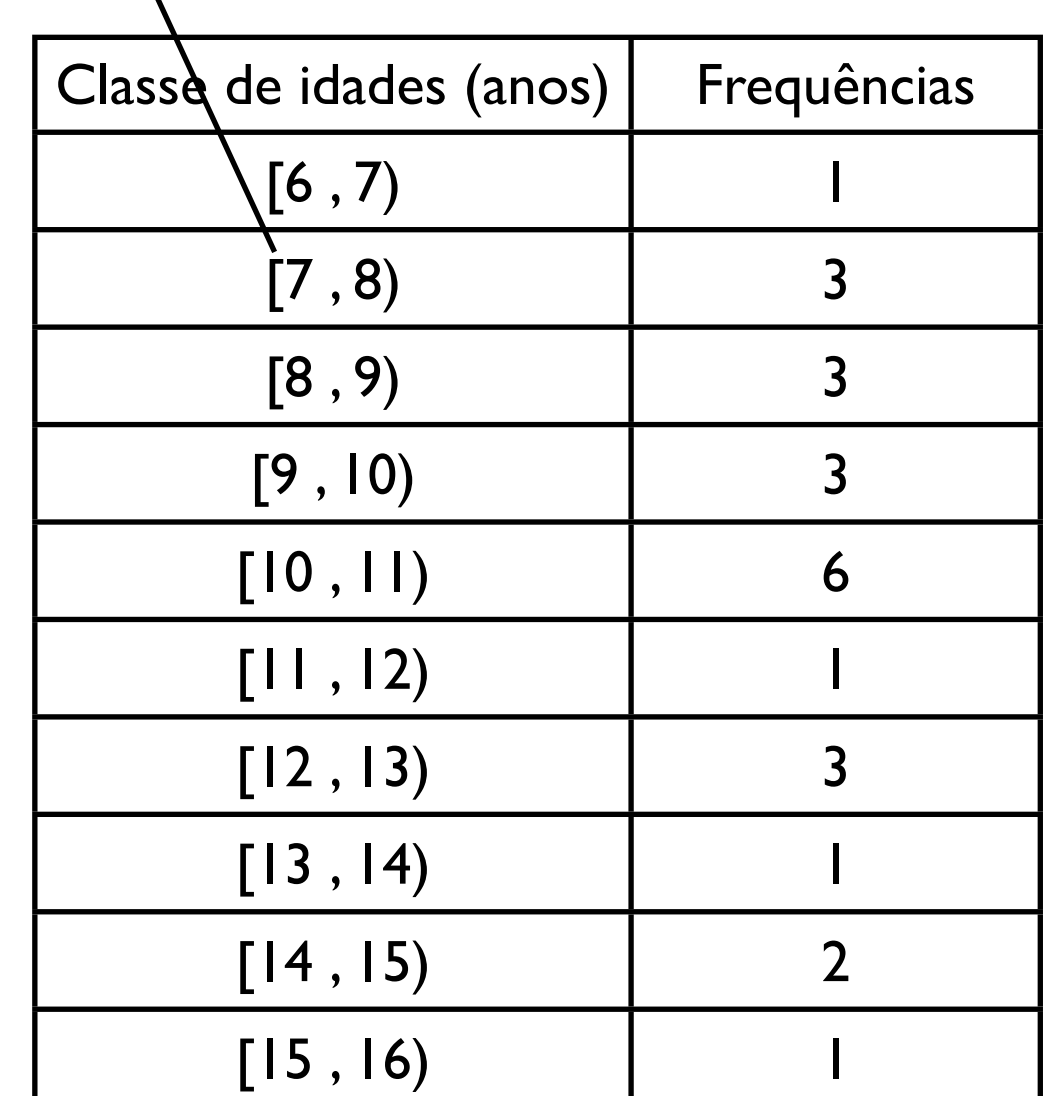

dados (de idades):

Para um conjunto de {10, 7, 10, 11, 10, 15, 8, 12, 14, 9, 6, 8, 7, 14, 10, 10, 7, 12, 12, 9, 13, 10, 9, 8} (anos)

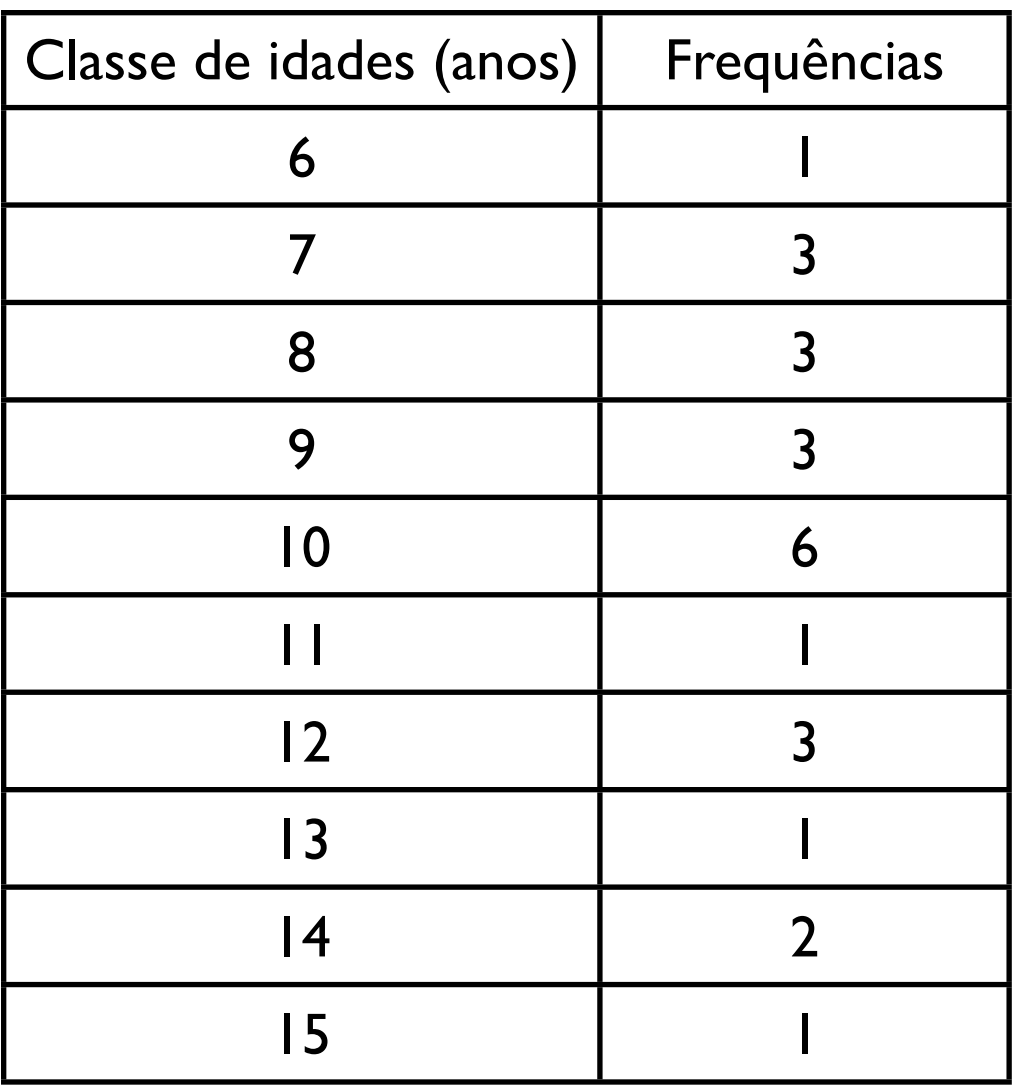

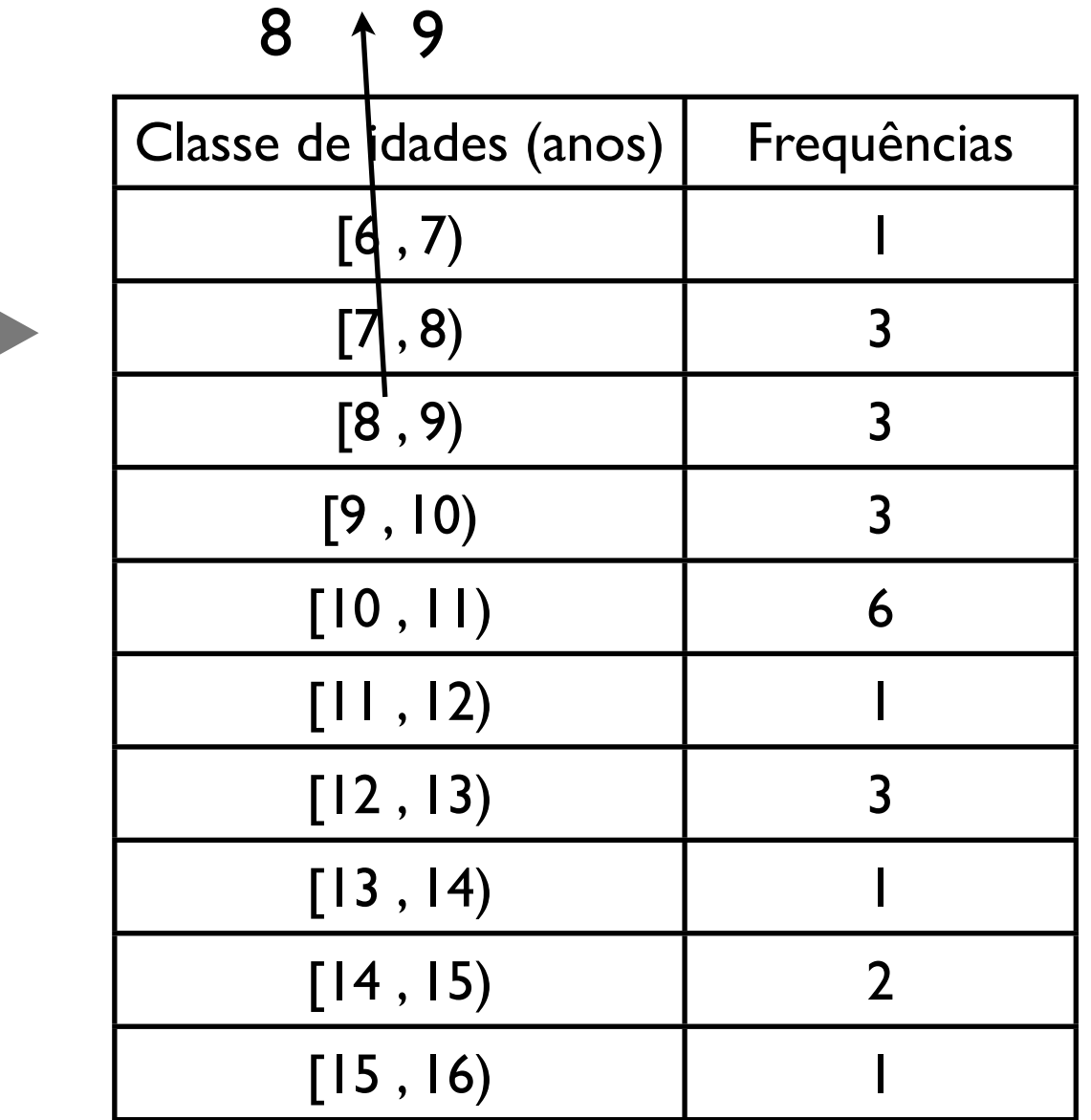

Para um conjunto de {10, 7, 10, 11, 10, 15, 8, 12, 14, 9, 6, 8, 7, dados (de idades): 14, 10, 10, 7, 12, 12, 9, 13, 10, 9, 8} (anos)

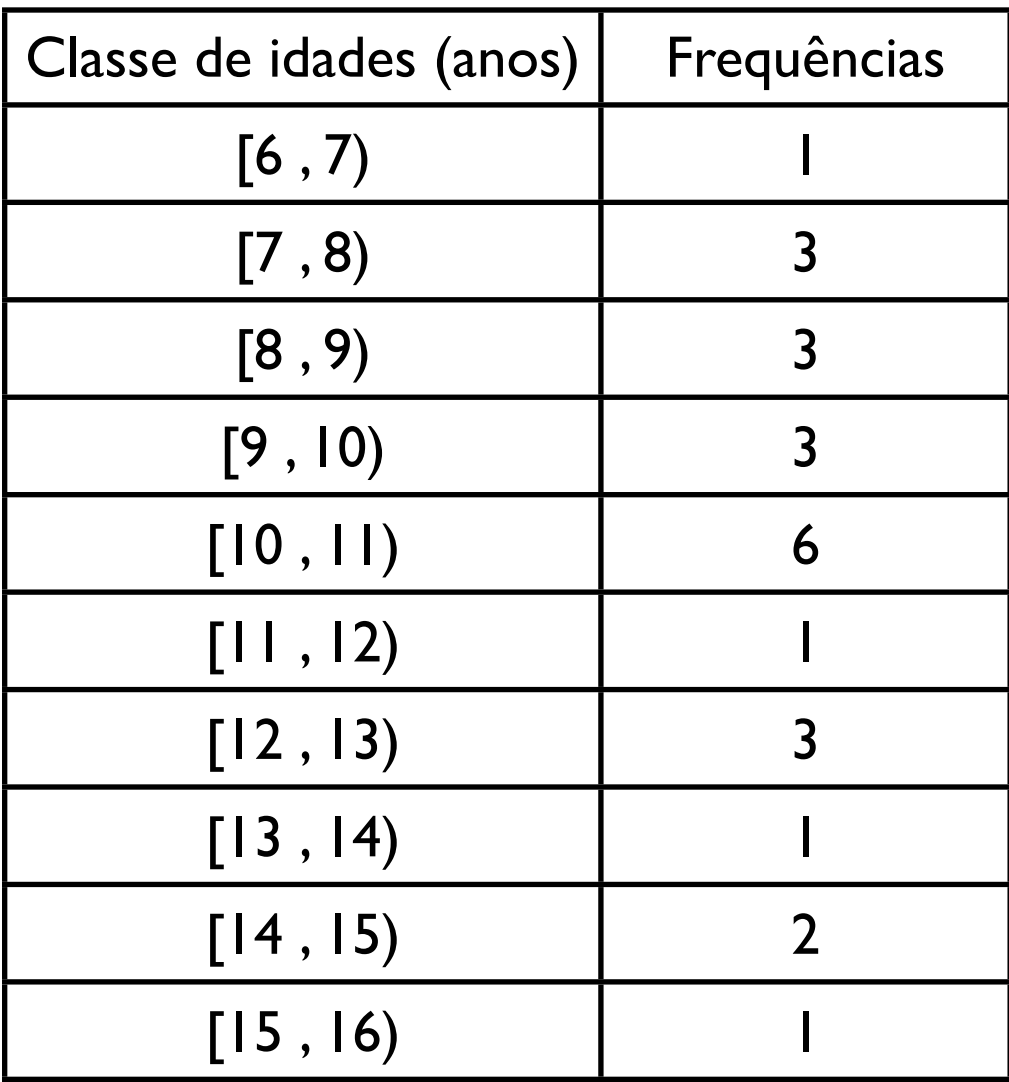

Para um conjunto de {10, 7, 10, 11, 10, 15, 8, 12, 14, 9, 6, 8, 7, dados (de idades): 14, 10, 10, 7, 12, 12, 9, 13, 10, 9, 8} (anos)

#### Escolha 1:

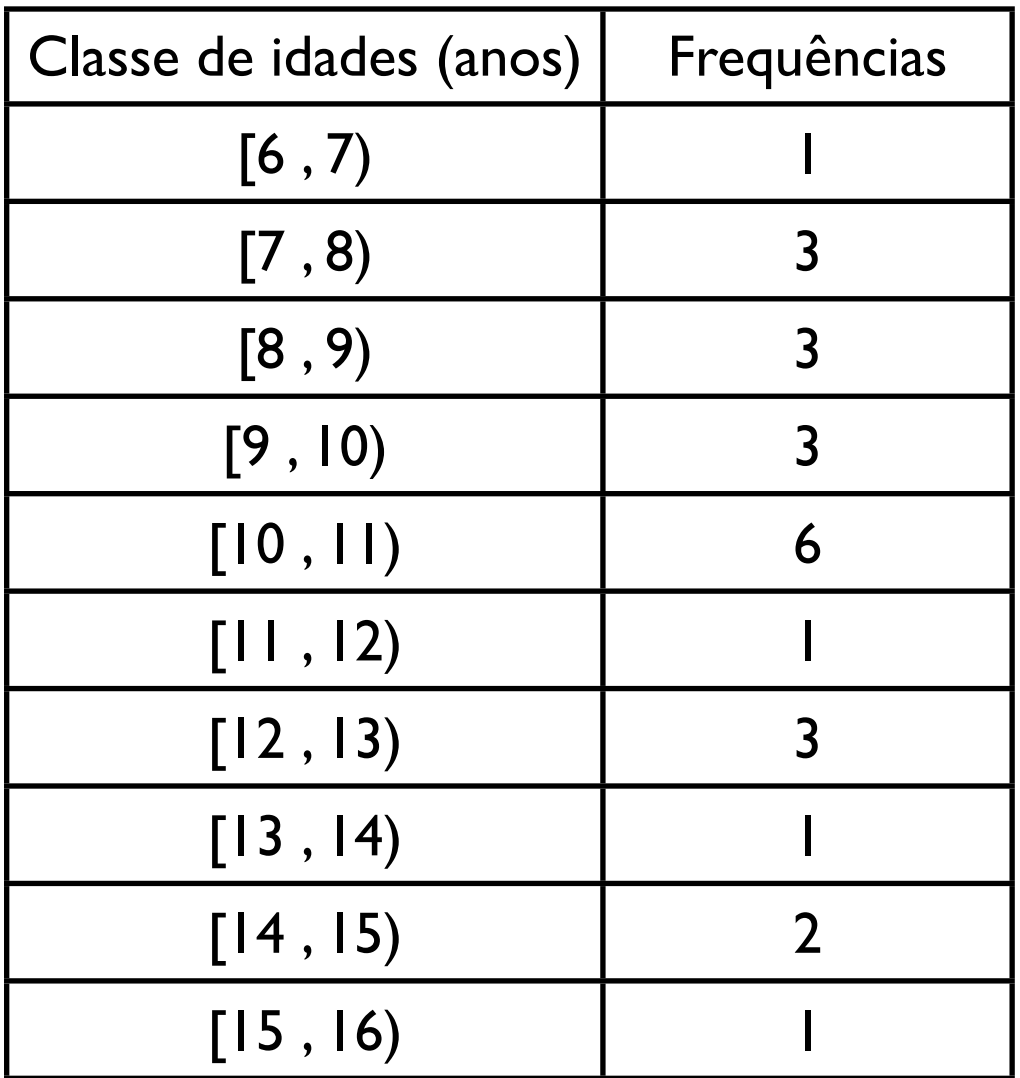

#### Escolha 2:

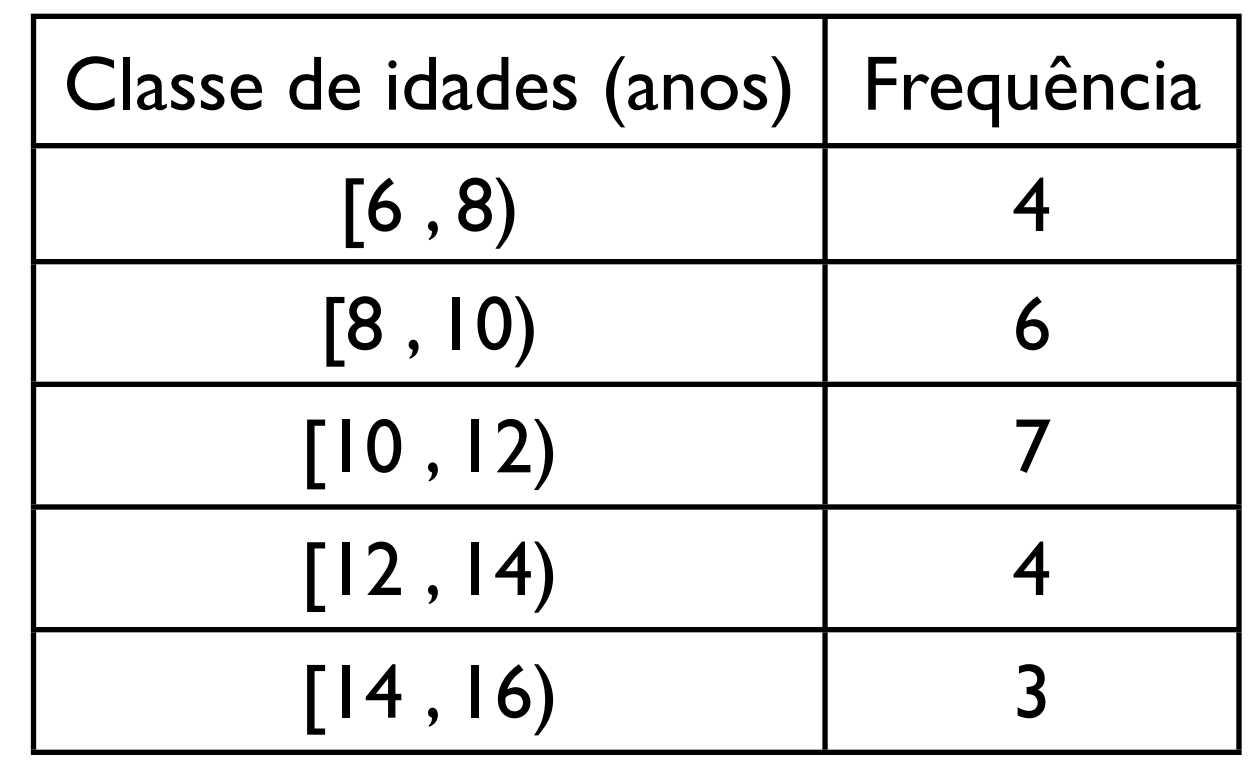

Conjunto de idades:

{10, 7, 10, 11, 10, 15, 8, 12, 14, 9, 6, 8, 7, 14, 10, 10, 7, 12, 12, 9, 13, 10, 9, 8} (anos)

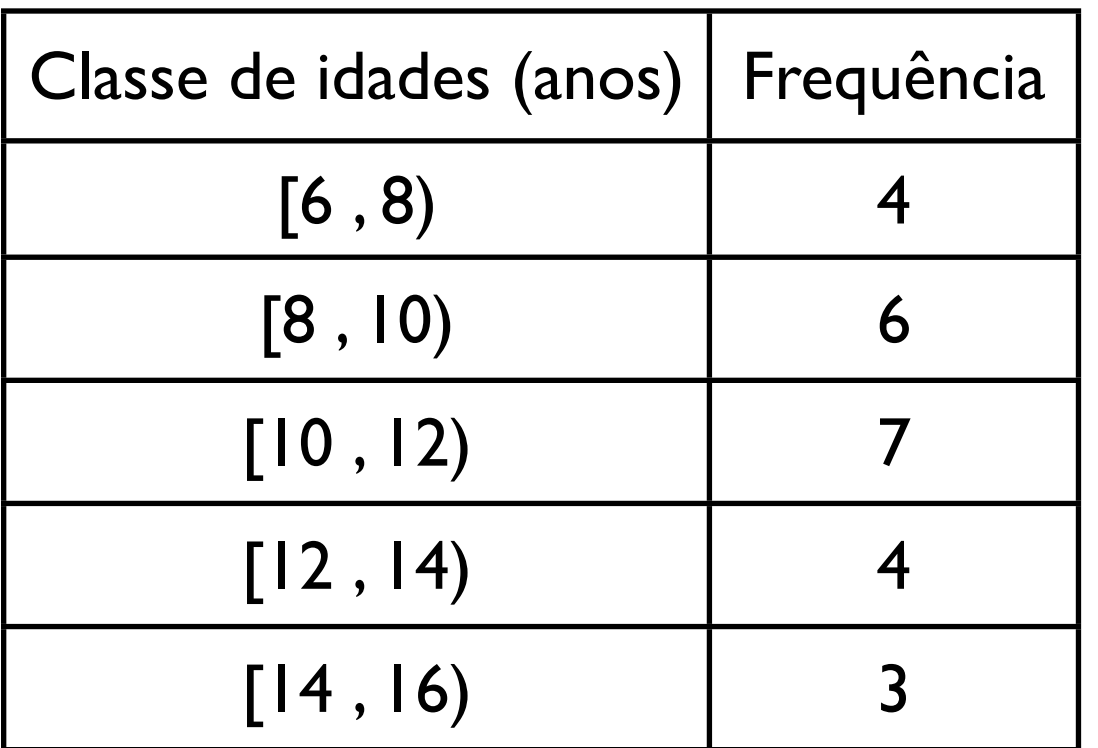

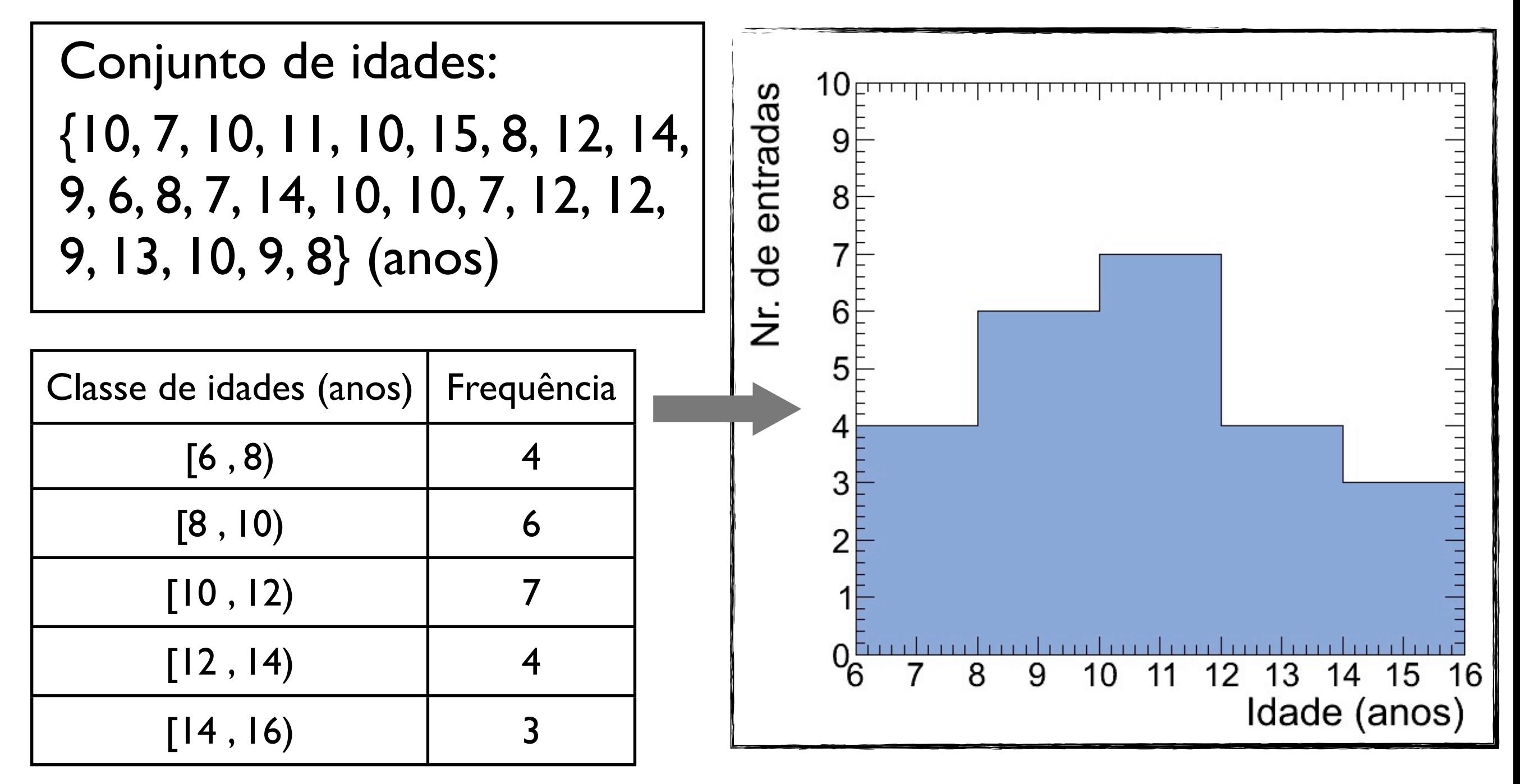

### Resumo: parâmetros de posição

#### i) *Média*:

Valor médio de um conjunto de dados {x1, x2, ..., x*N*}:

$$
\bar{x} \equiv \frac{x_1 + x_2 + x_3 + \dots + x_N}{N} = \frac{1}{N} \sum_{i=1}^{N} x_i
$$

Dados em *M* classes (intervalos) com ponto médio {x1, x2, ..., x*M*} e frequência {n1, n2, ..., n*M*}:

$$
\bar{x} \approx \frac{n_1 x_1 + n_2 x_2 + \dots + n_M x_M}{N} = \frac{1}{N} \sum_{j=1}^{M} n_j x_j
$$

ii) *Moda*: Valor mais frequente de um conjunto de dados {x<sub>1</sub>, x<sub>2</sub>, x<sub>3</sub>, ..., x<sub>N</sub>}

iii) Média quadrática: 
$$
x_{\text{rms}} \equiv \sqrt{\frac{x_1^2 + x_2^2 + x_3^2 + \dots + x_N^2}{N}} = \sqrt{\frac{1}{N} \sum_{i=1}^{N} x_i^2}
$$

iv) *Mediana* (Mesma quantidade de dados abaixo e acima da mediana):

$$
N(\text{impar}) \to x_{\text{med}} = x_{(N+1)/2}
$$

$$
N(\text{par}) \to x_{\text{med}} = \frac{x_{N/2} + x_{(N/2+1)}}{2}
$$

Física Geral - 2013/1 - Aula 2

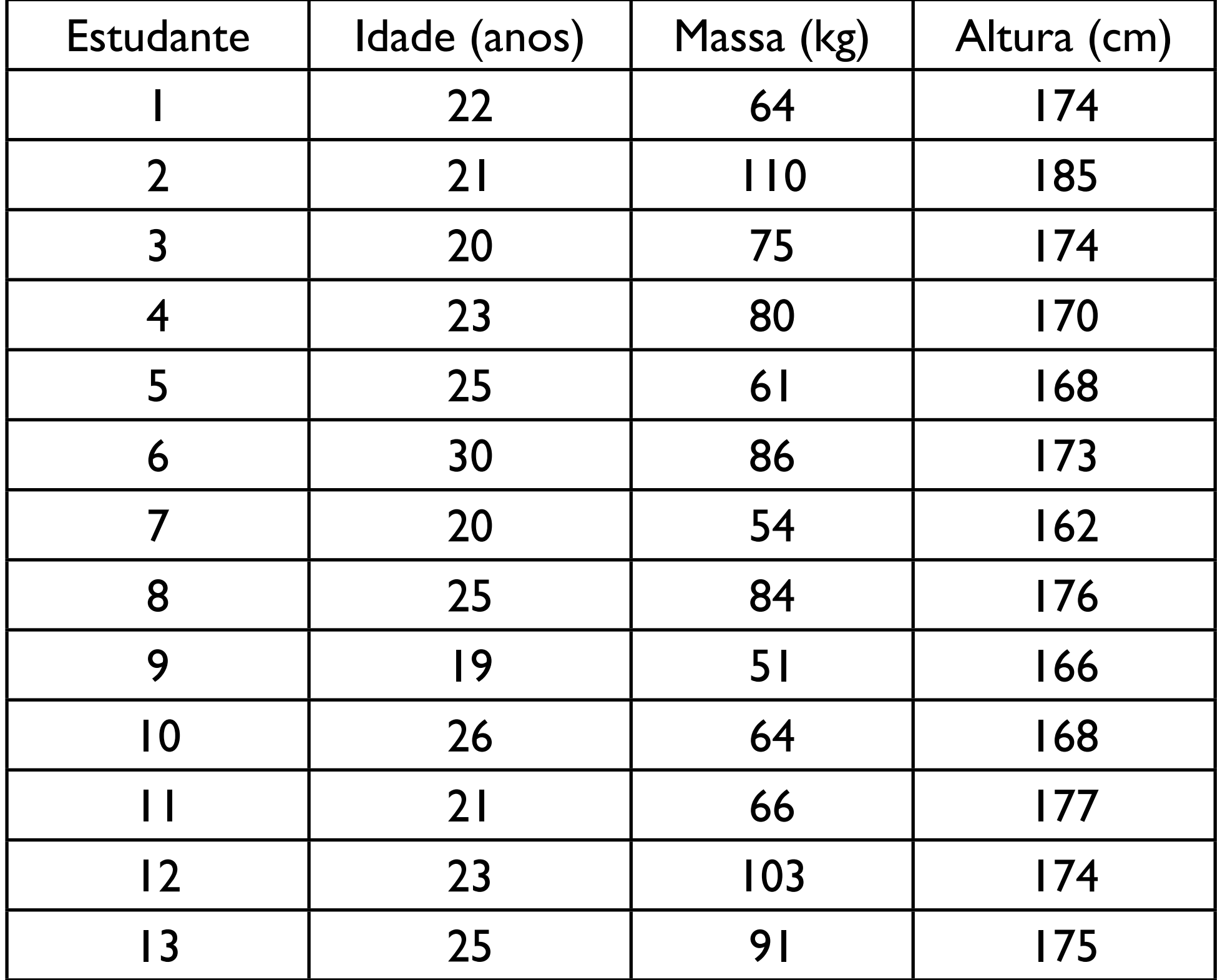

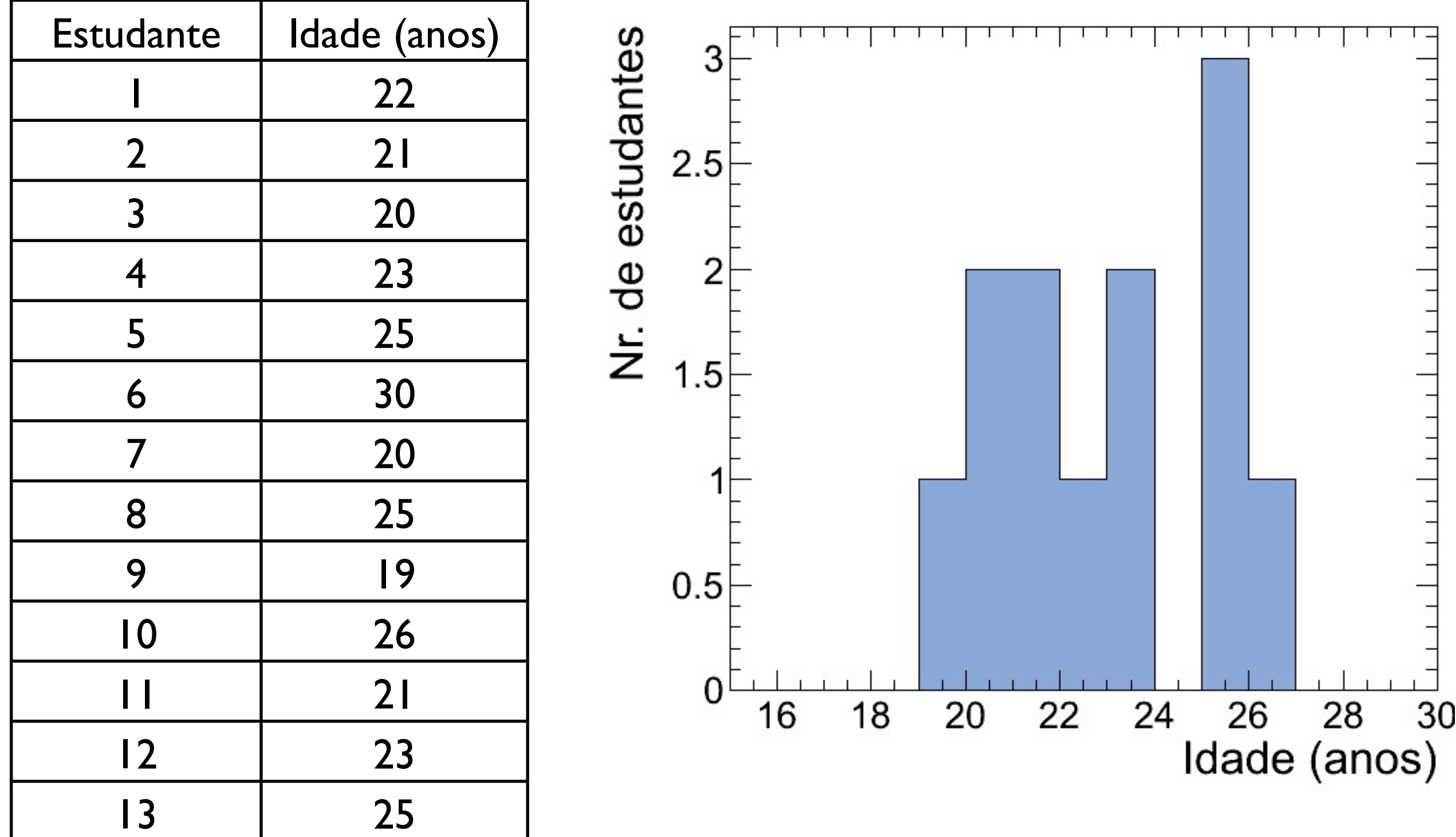

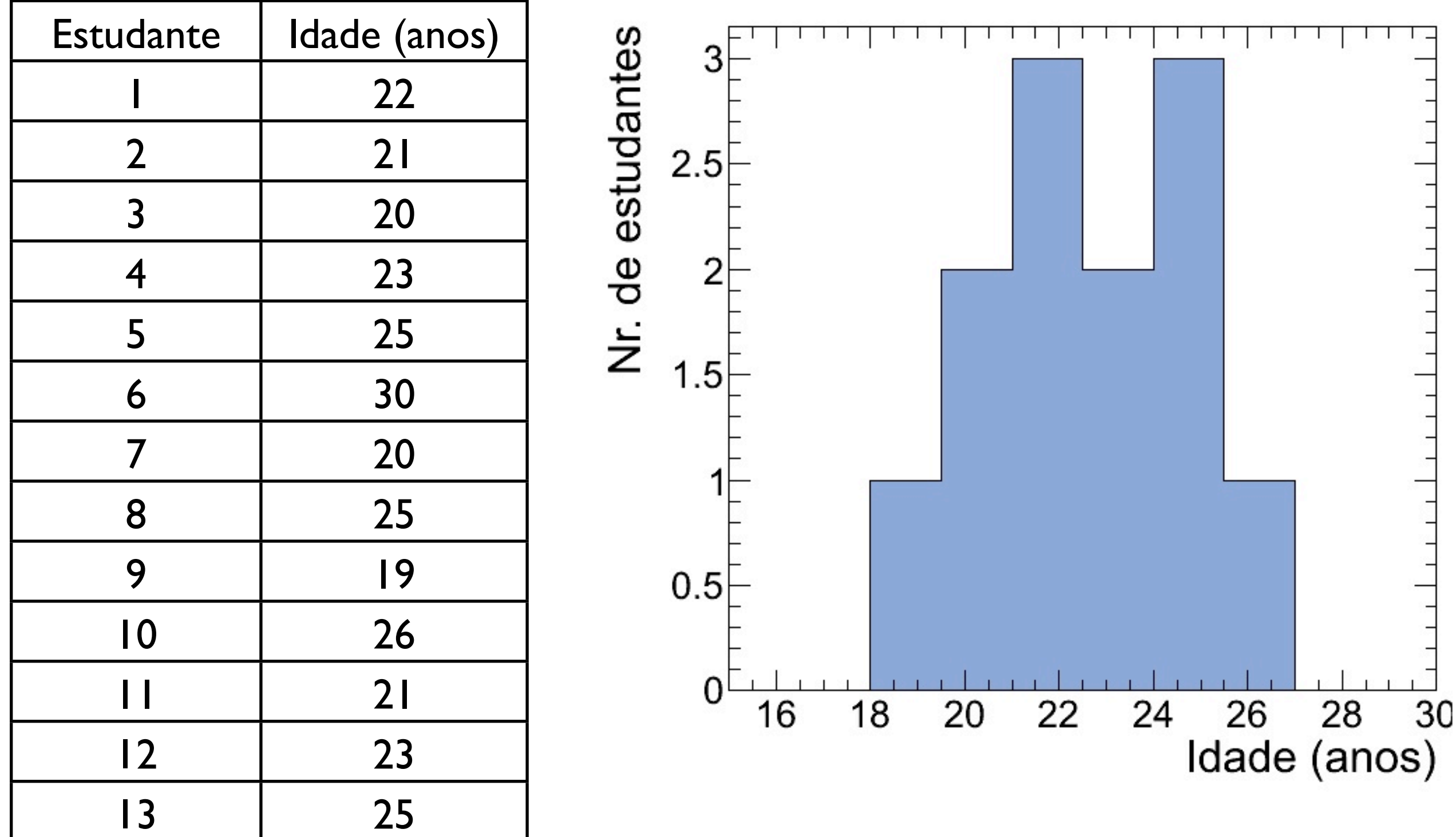

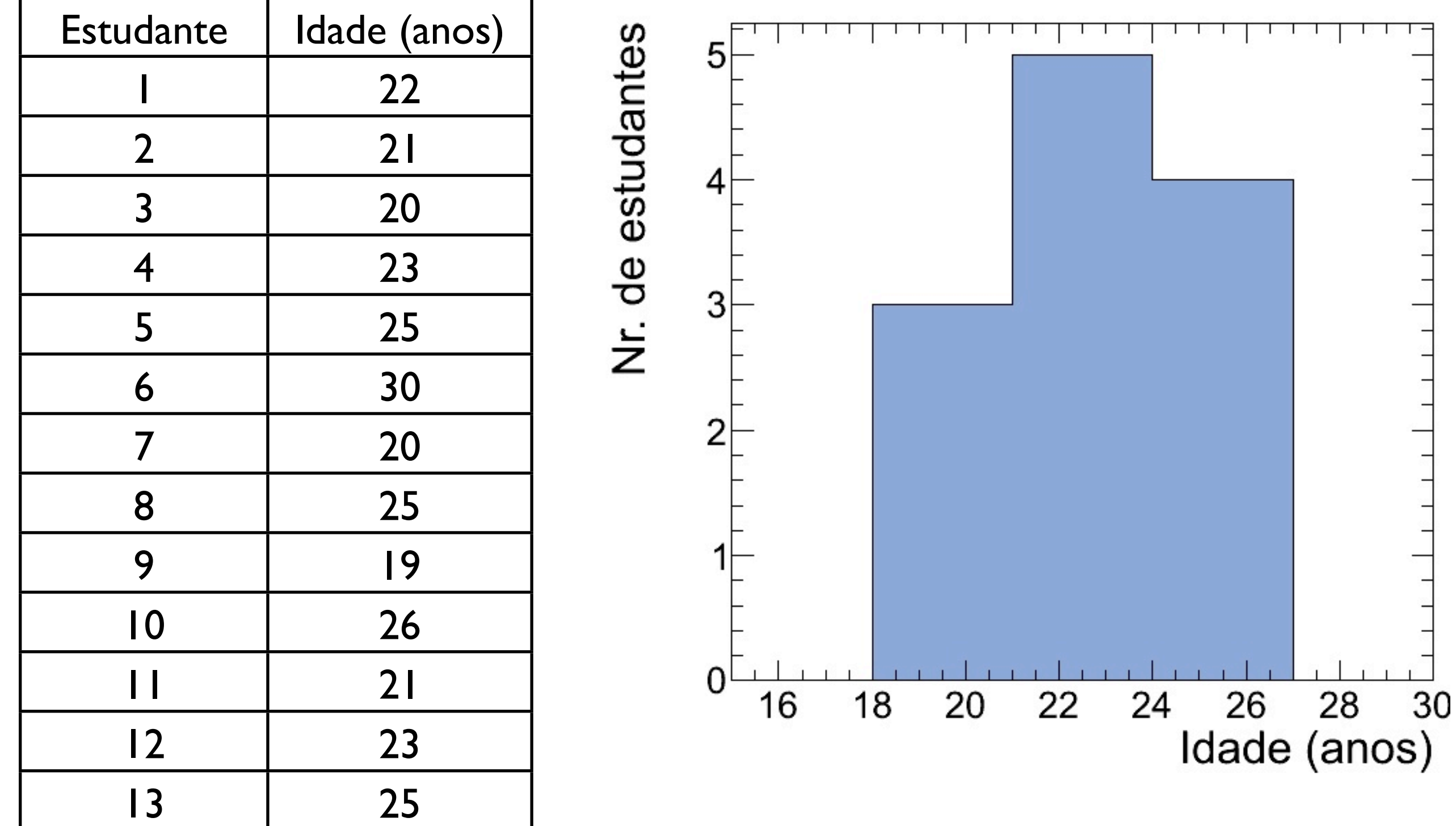

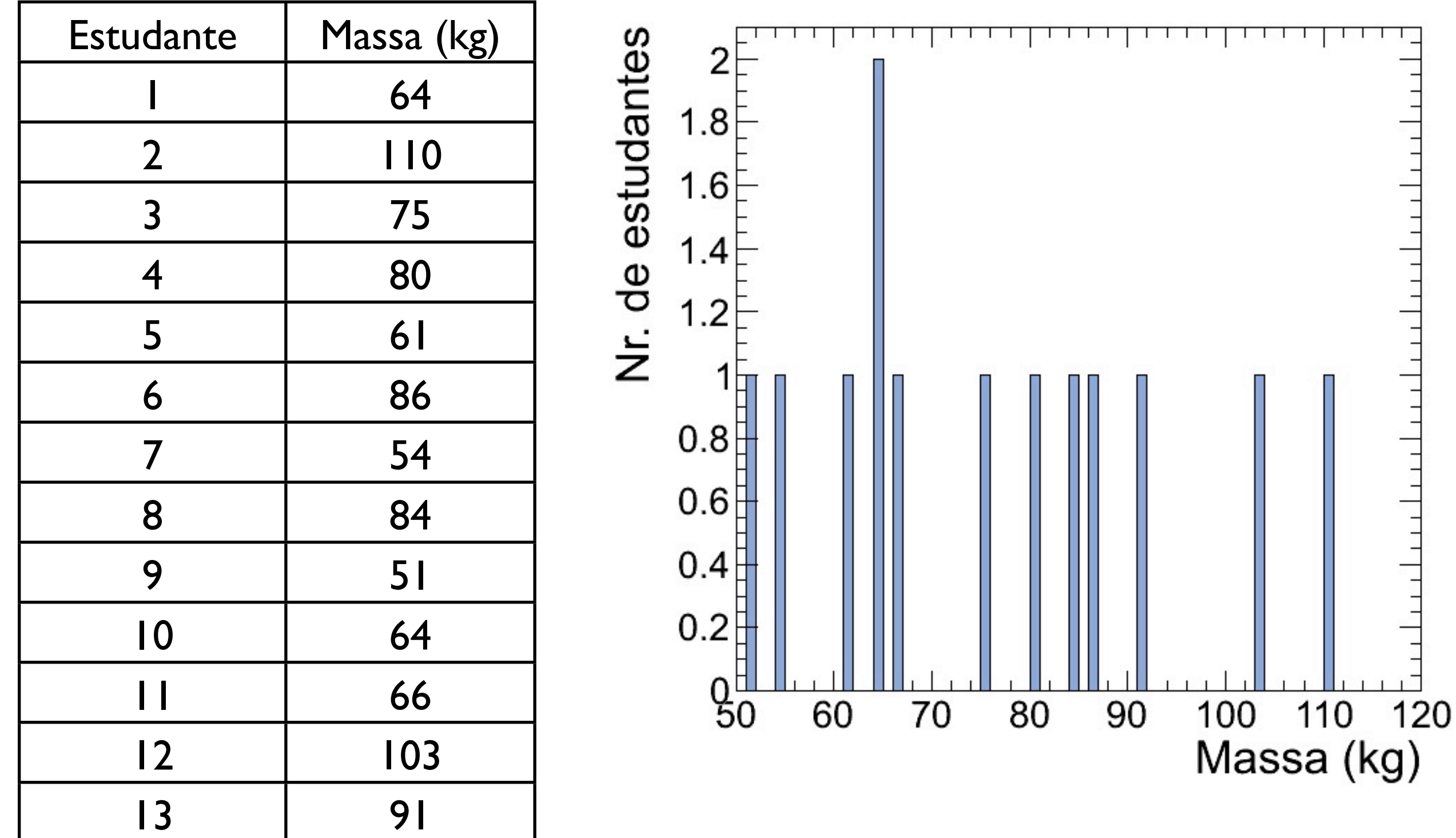

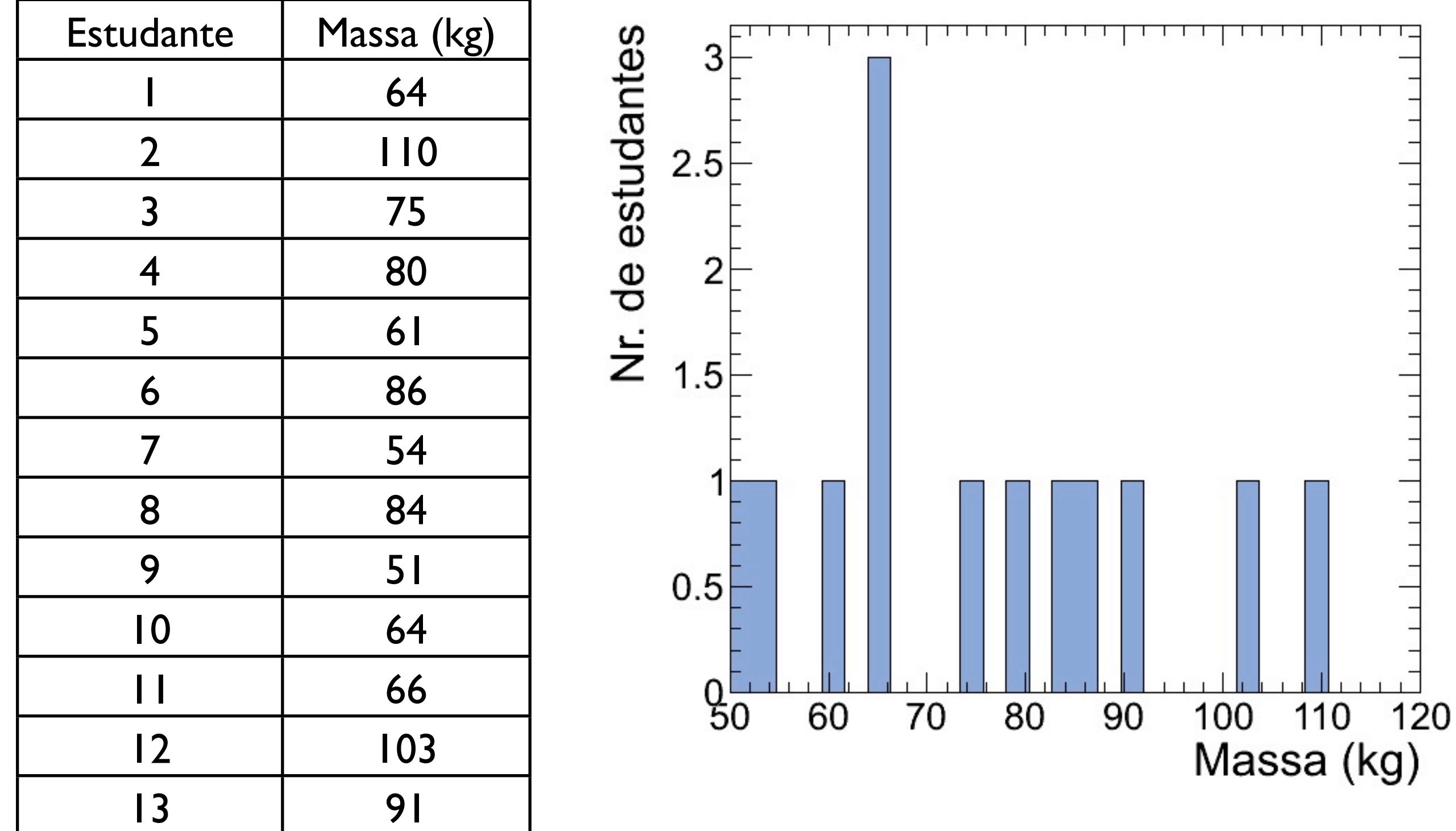

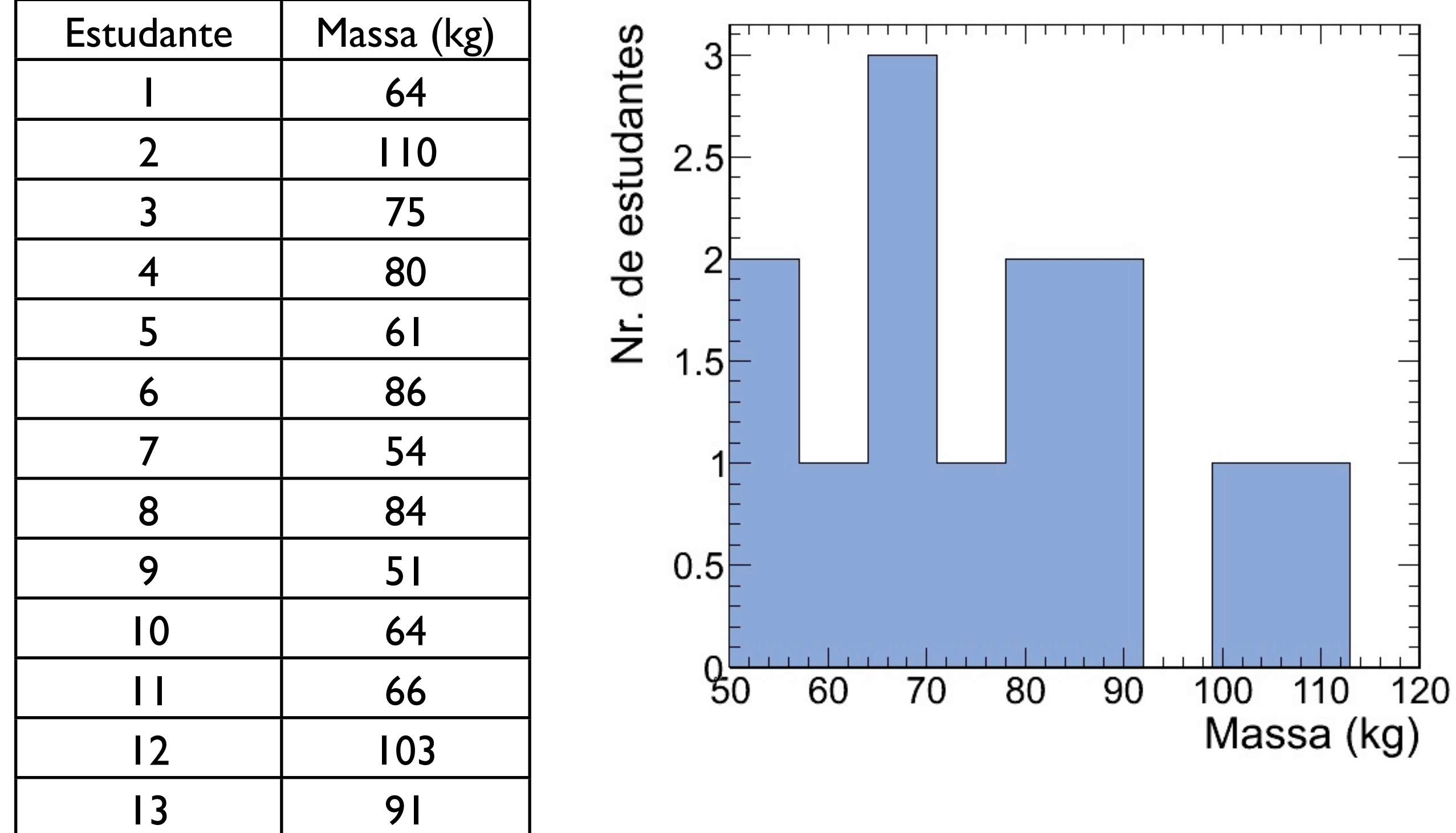

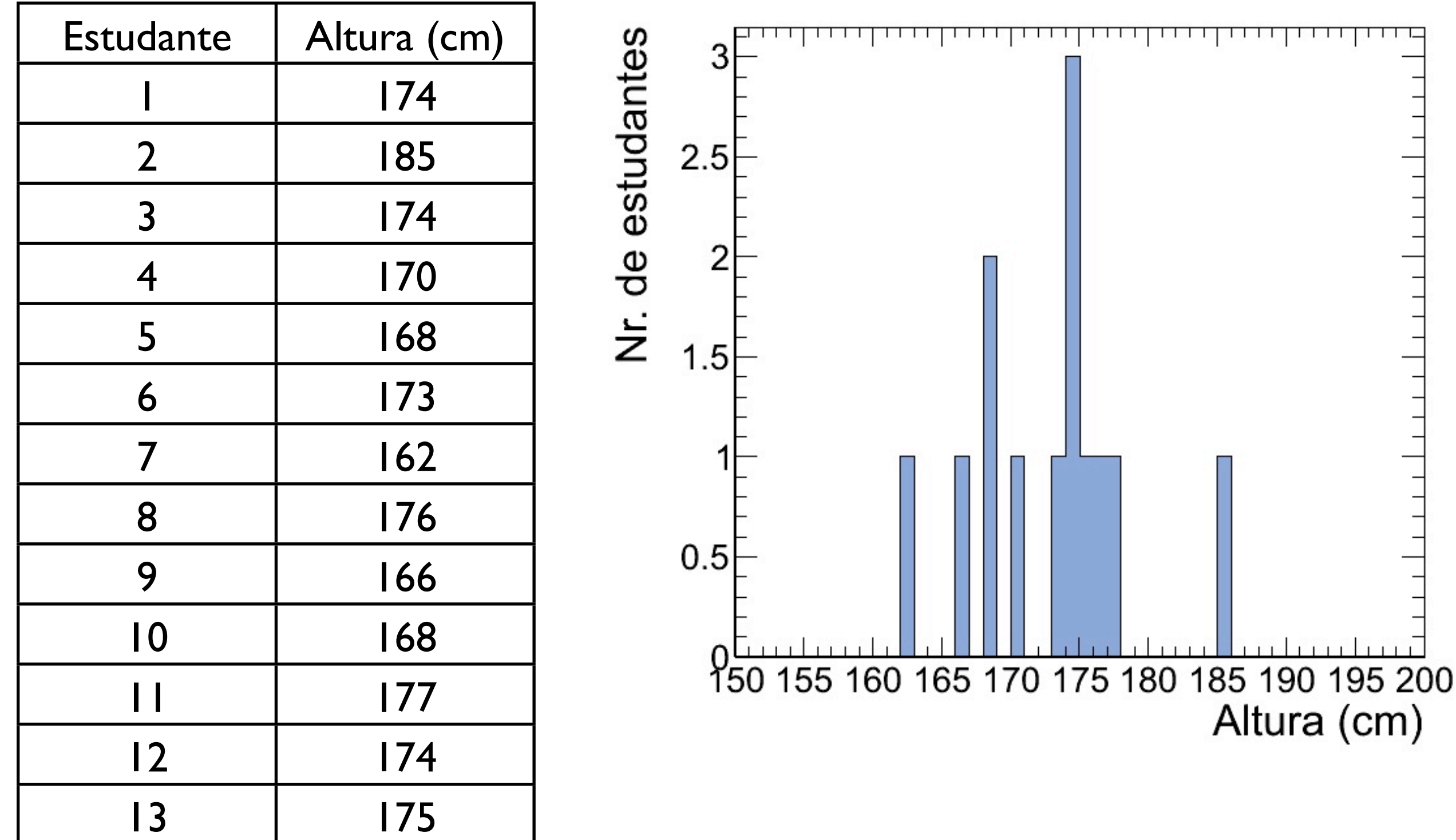

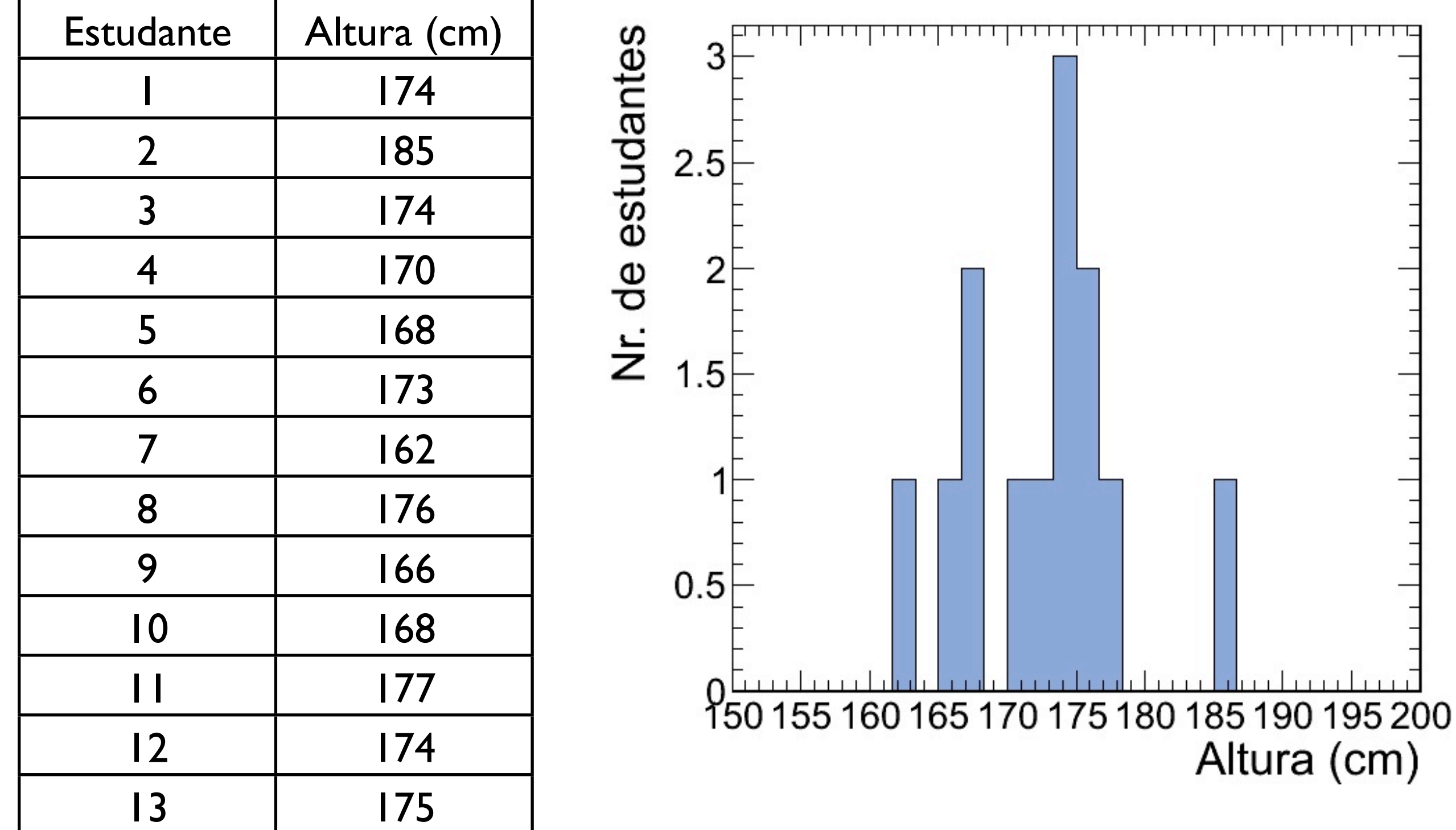

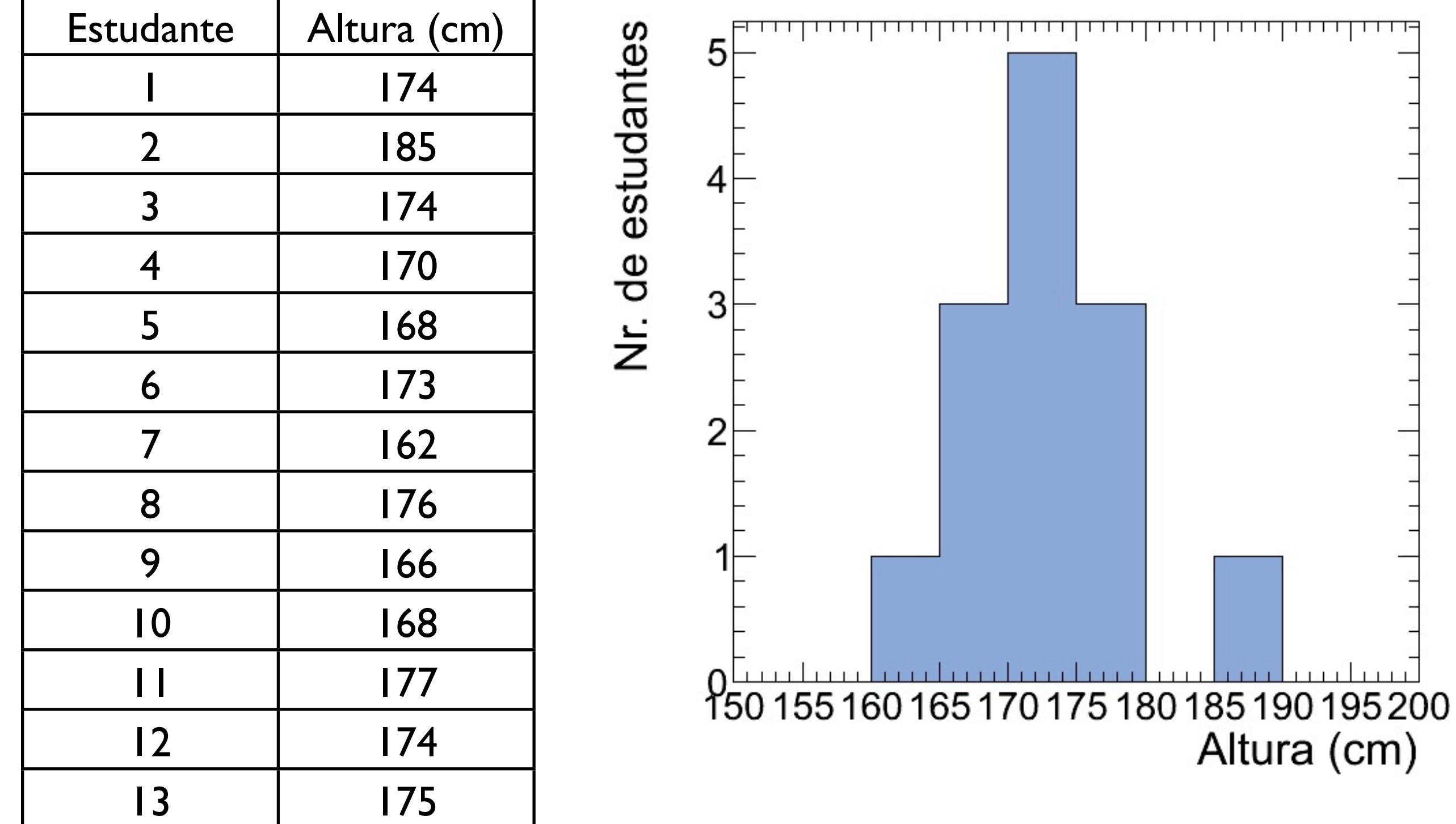

i) *Amplitude*: Diferença entre os valores máximo e mínimo de uma coleção de dados {x<sub>1</sub>, x<sub>2</sub>, ..., x<sub>N</sub>}

$$
A = x_{\max} - x_{\min}
$$

ii) *Desvio médio*: Média dos módulos dos desvios, em relação à média

$$
\overline{|\delta x|} = \frac{1}{N} \sum_{i=1}^{N} |\delta x_i| = \frac{1}{N} \sum_{i=1}^{N} |x_i - \bar{x}| = \frac{|x_1 - \bar{x}| + \dots + |x_N - \bar{x}|}{N}
$$

iii) *Variância*: Média dos quadrados dos desvios (δxi)

$$
\sigma_x^2 = \frac{1}{N} \sum_{i=1}^N (\delta x_i)^2 = \frac{1}{N} \sum_{i=1}^N (x_i - \bar{x})^2 = \frac{(x_1 - \bar{x})^2 + \dots + (x_N - \bar{x})^2}{N}
$$

Note que a expressão para a variância pode ser simplificada por:

$$
\sigma_x^2 = \frac{1}{N} \sum_{i=1}^N x_i^2 - \left(\frac{1}{N} \sum_{i=1}^N x_i\right)^2 = \overline{x^2} - \overline{x}^2
$$

iv) *Desvio padrão*: Raiz quadrada da variância, ou média quadrática dos desvios

$$
\sigma_x = \sqrt{\frac{1}{N} \sum_{i=1}^{N} (\delta x_i)^2} = \sqrt{\frac{(x_1 - \bar{x})^2 + \dots + (x_N - \bar{x})^2}{N}}
$$

$$
\sigma_x = \sqrt{x^2 - \bar{x}^2}
$$

v) *Largura a meia altura*: Comprimento do intervalo limitado pelos valores (x1,x2) correspondentes à metade da frequência máxima

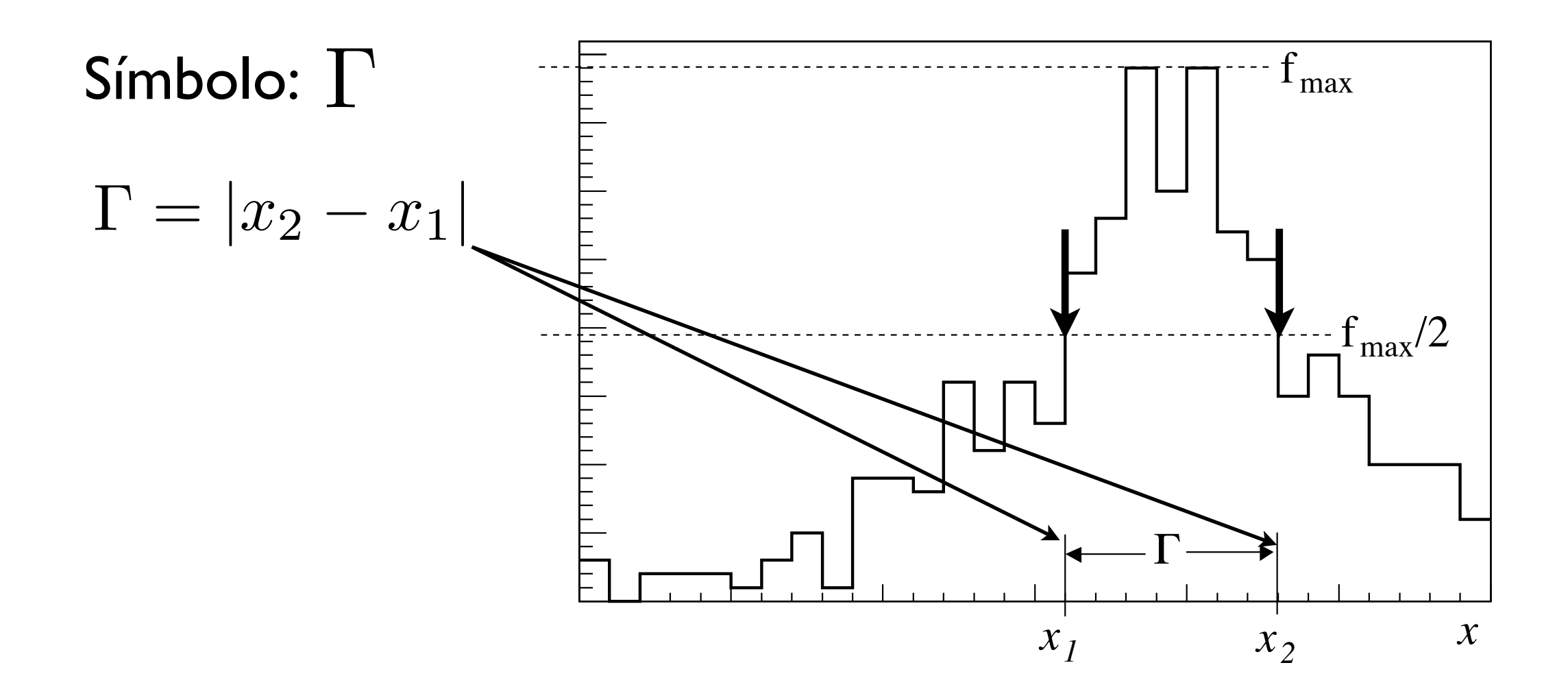

Diagrama de dispersão: Gráfico representando medidas em duas variáveis {(x1, y1), (x2, y2), ..., (xN, yN)}

Exemplo: Considere um conjunto de dados

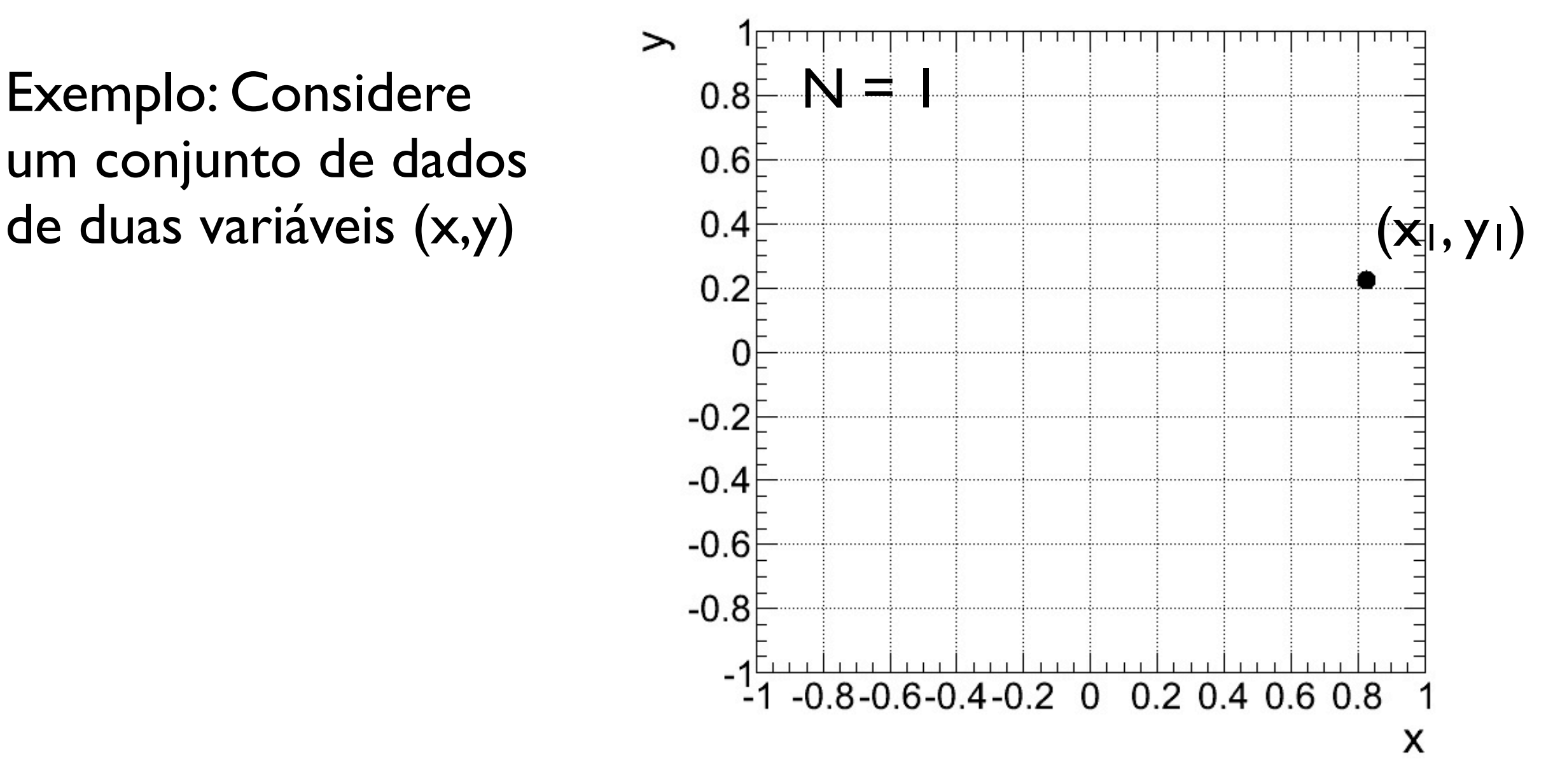

Diagrama de dispersão: Gráfico representando medidas em duas variáveis {(x1, y1), (x2, y2), ..., (xN, yN)}

Exemplo: Considere um conjunto de dados

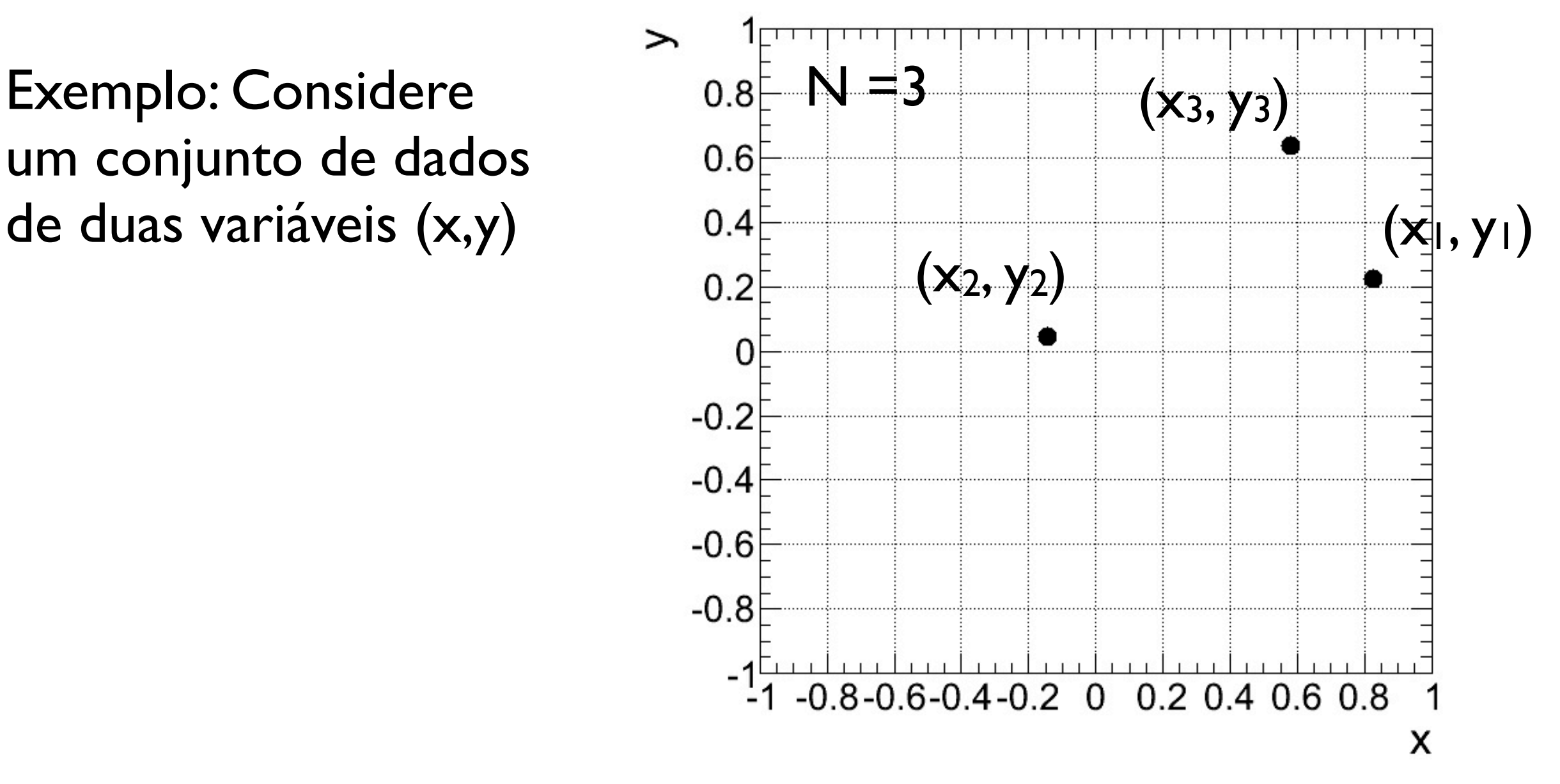

Diagrama de dispersão: Gráfico representando medidas em duas variáveis {(x1, y1), (x2, y2), ..., (xN, yN)}

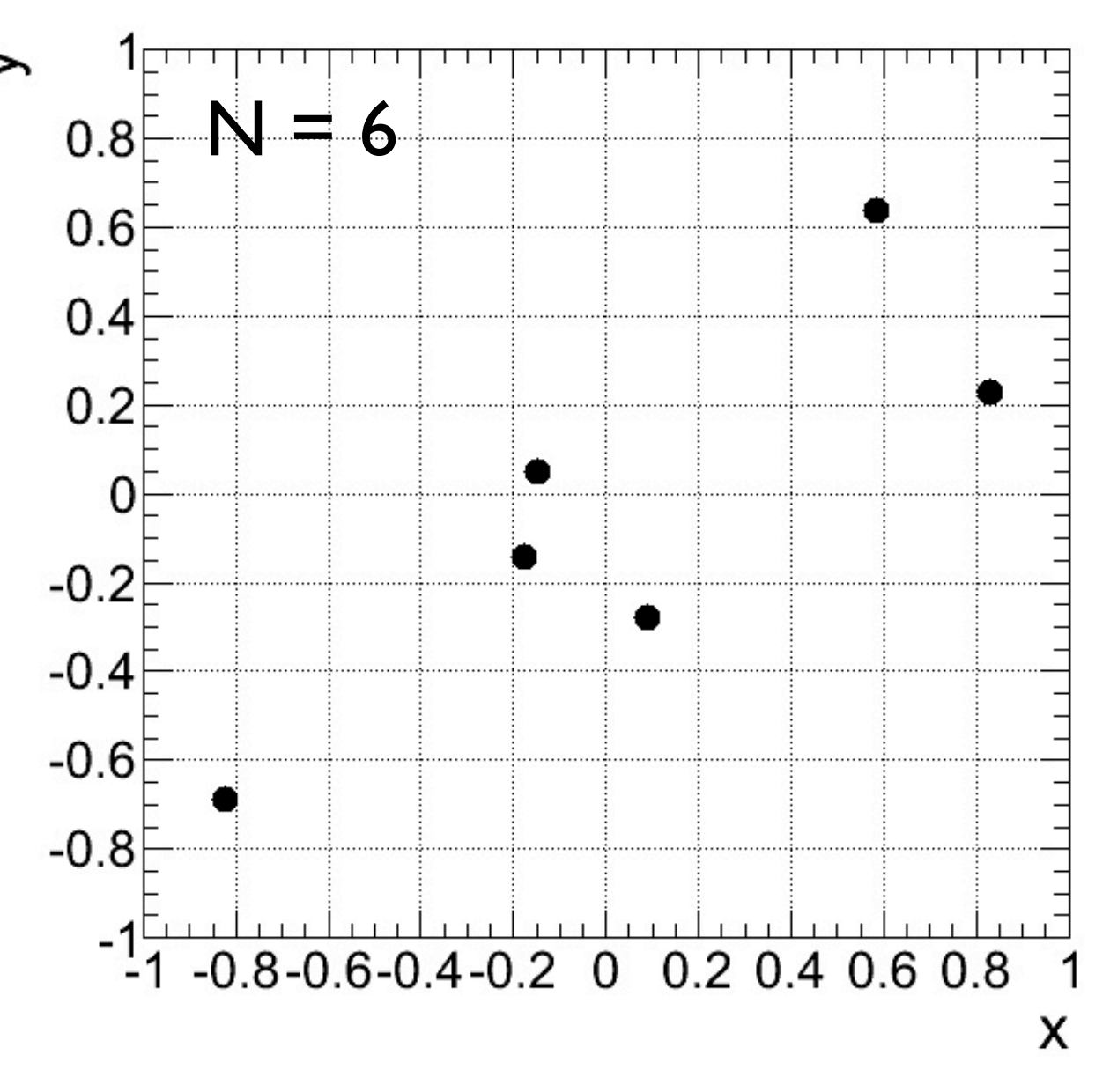

Diagrama de dispersão: Gráfico representando medidas em duas variáveis {(x1, y1), (x2, y2), ..., (xN, yN)}

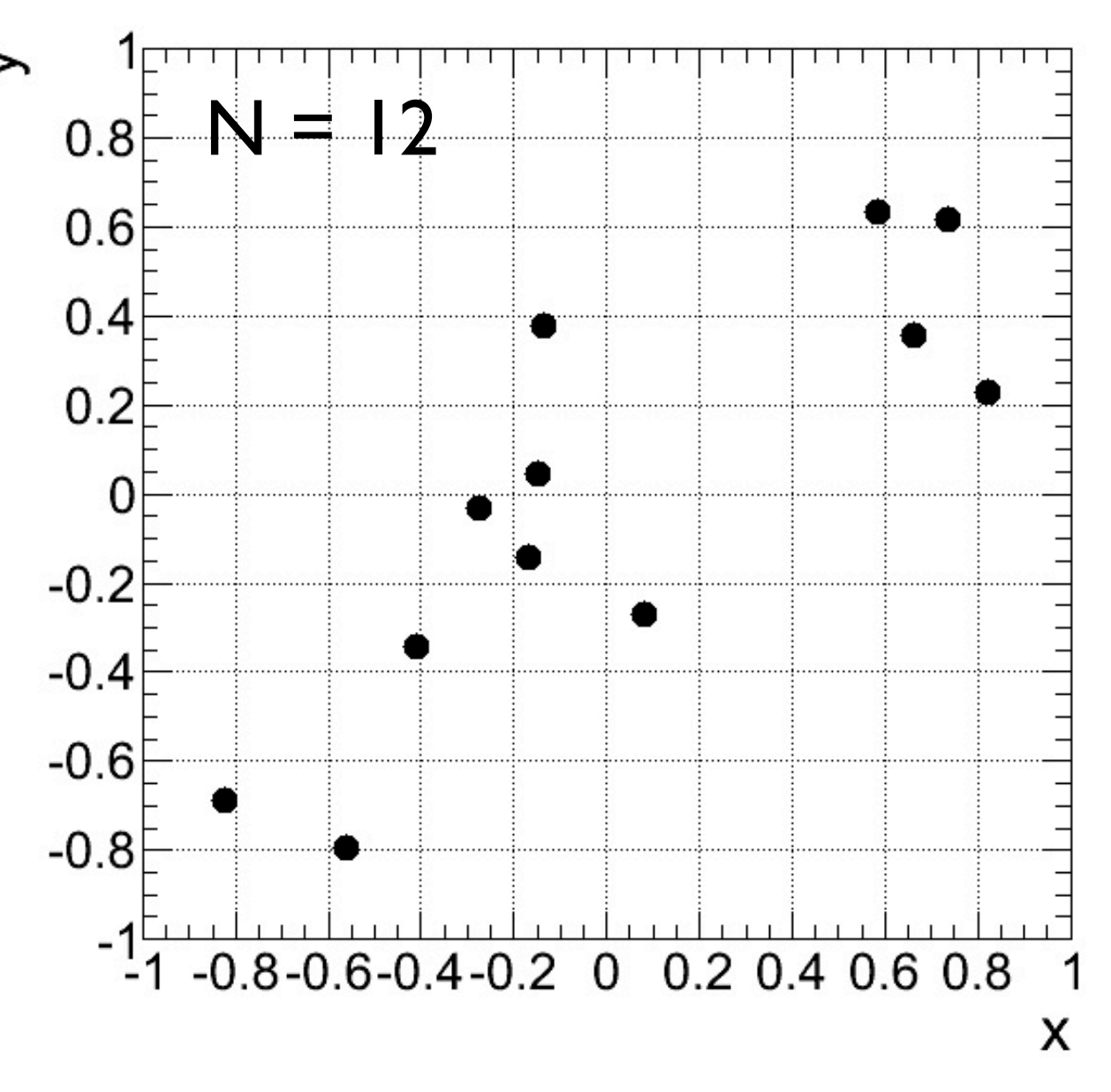

Diagrama de dispersão: Gráfico representando medidas em duas variáveis {(x1, y1), (x2, y2), ..., (xN, yN)}

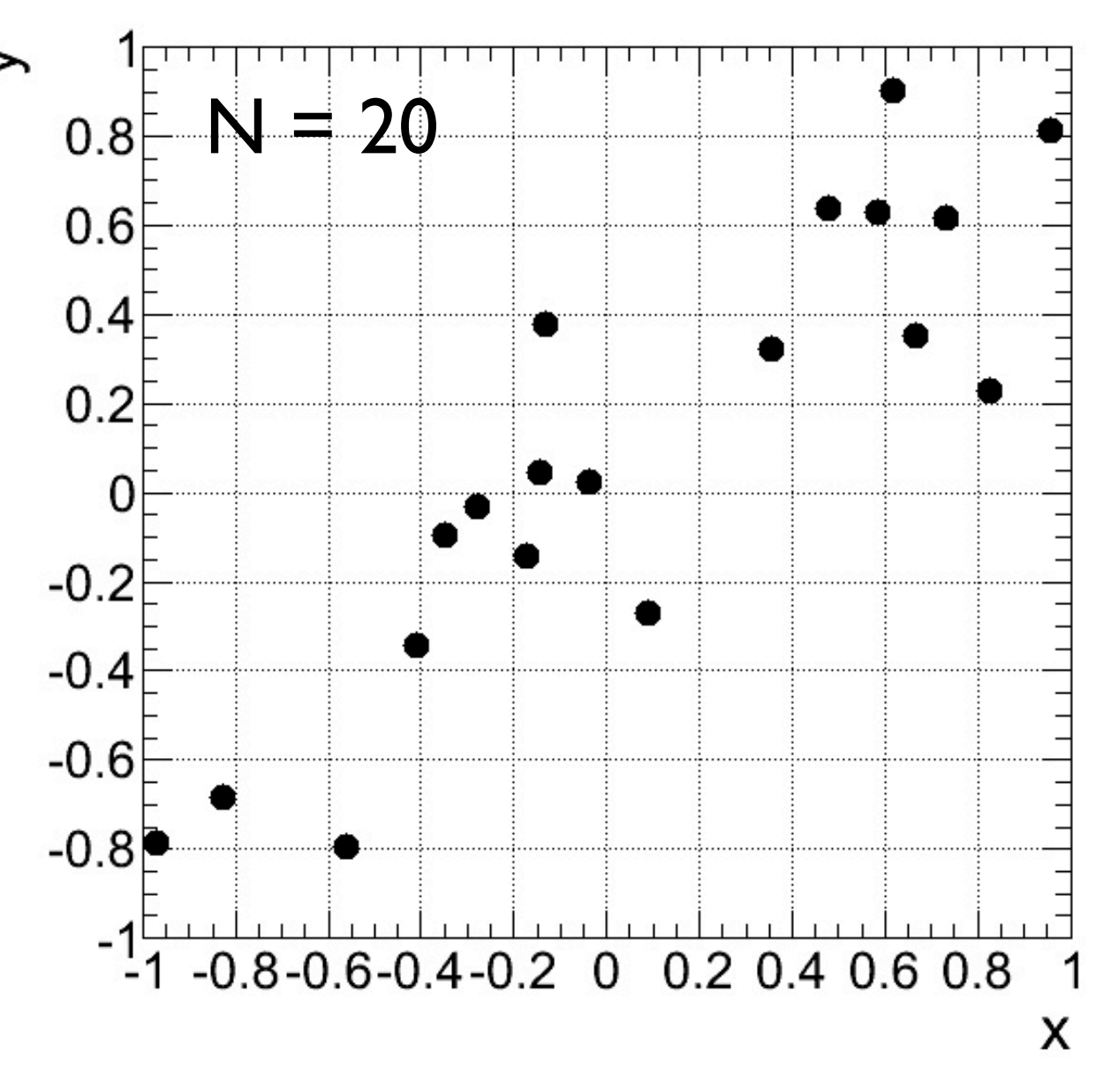

Diagrama de dispersão: Gráfico representando medidas em duas variáveis {(x1, y1), (x2, y2), ..., (xN, yN)}

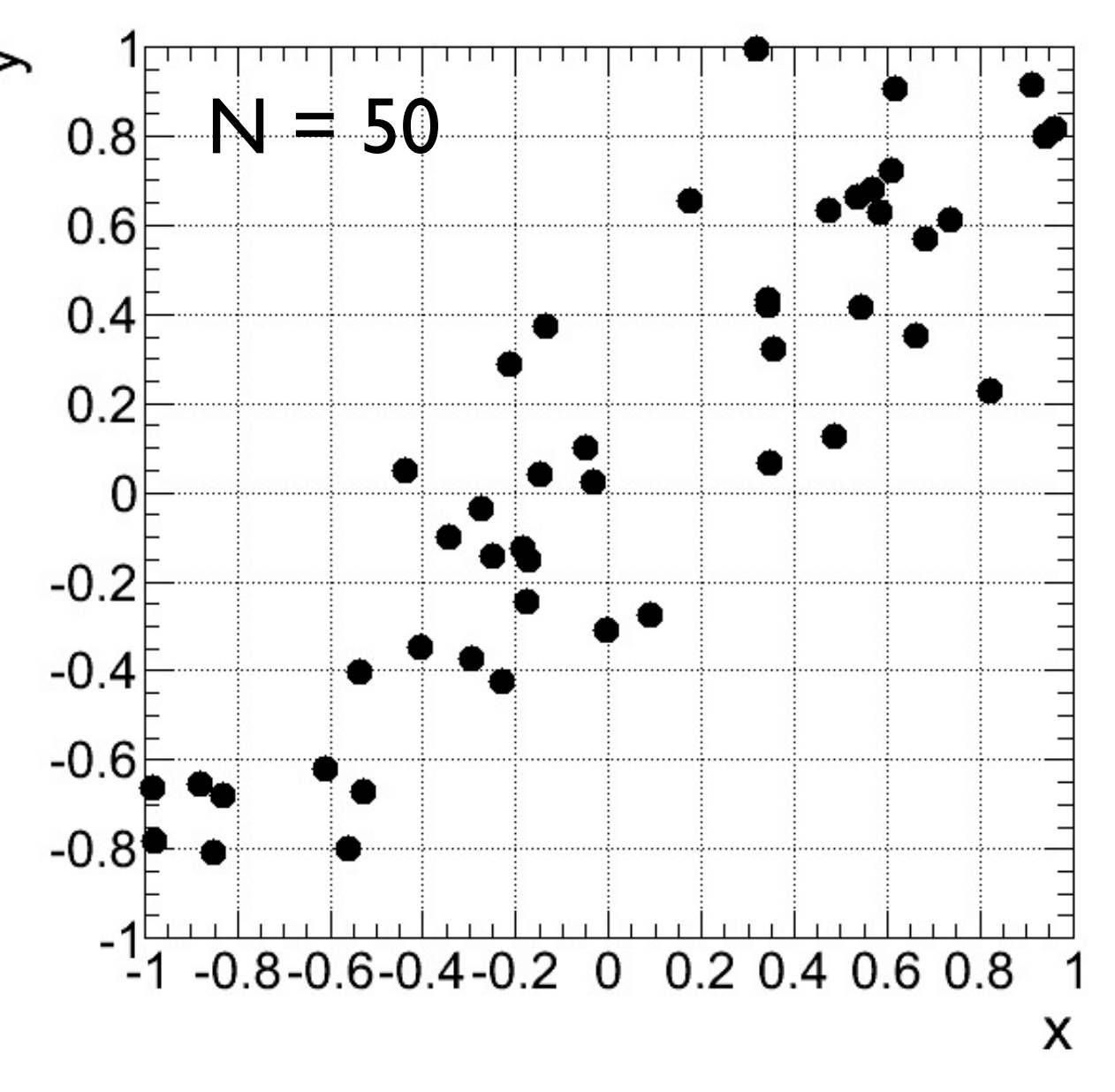

Diagrama de dispersão: Gráfico representando medidas em duas variáveis {(x1, y1), (x2, y2), ..., (xN, yN)}

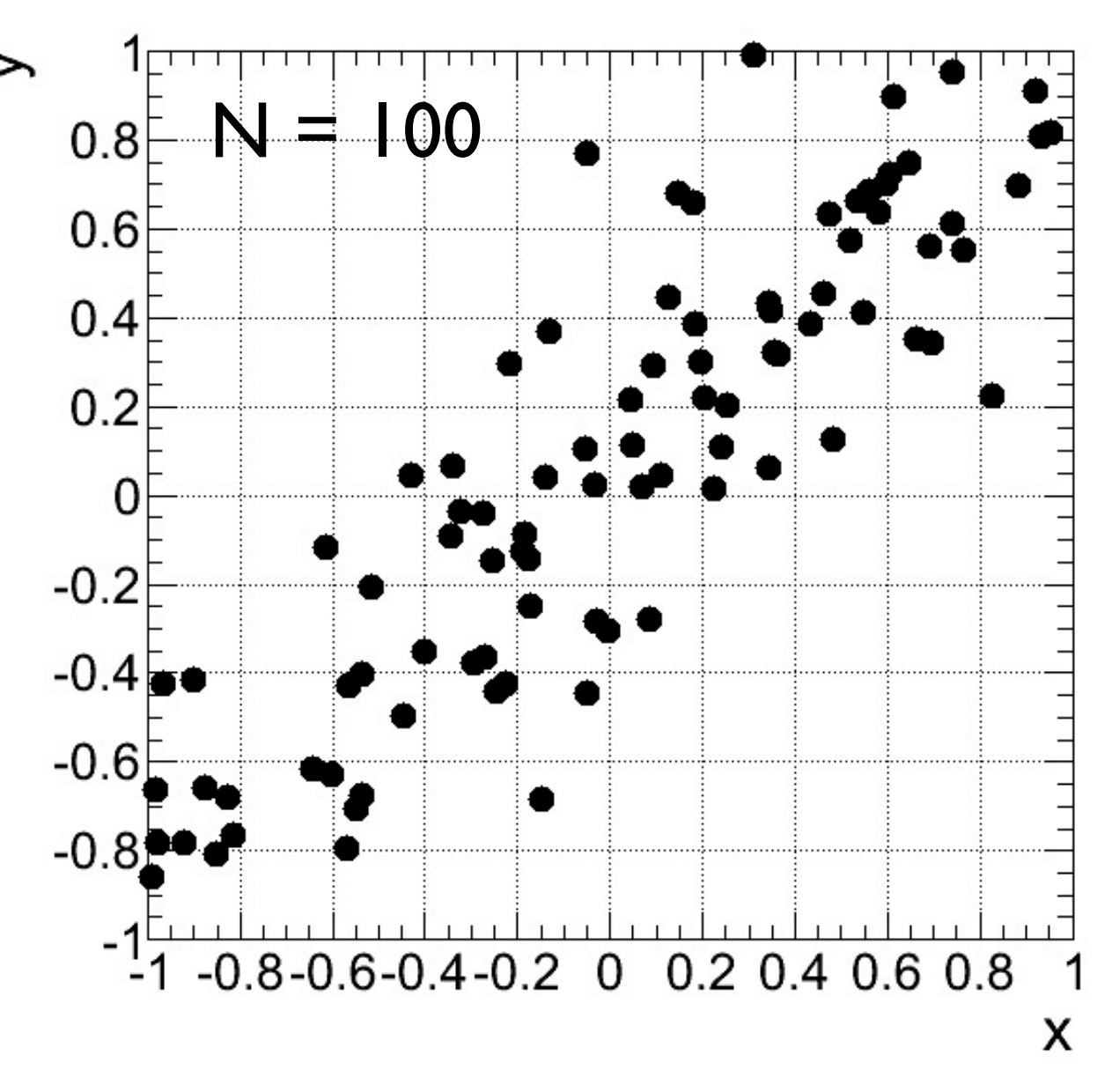

Diagrama de dispersão: Gráfico representando medidas em duas variáveis  $\{(x_1, y_1), (x_2, y_2), ..., (x_N, y_N)\}$ 

Outro exemplo: dados de altura e massa de uma lista de estudantes:

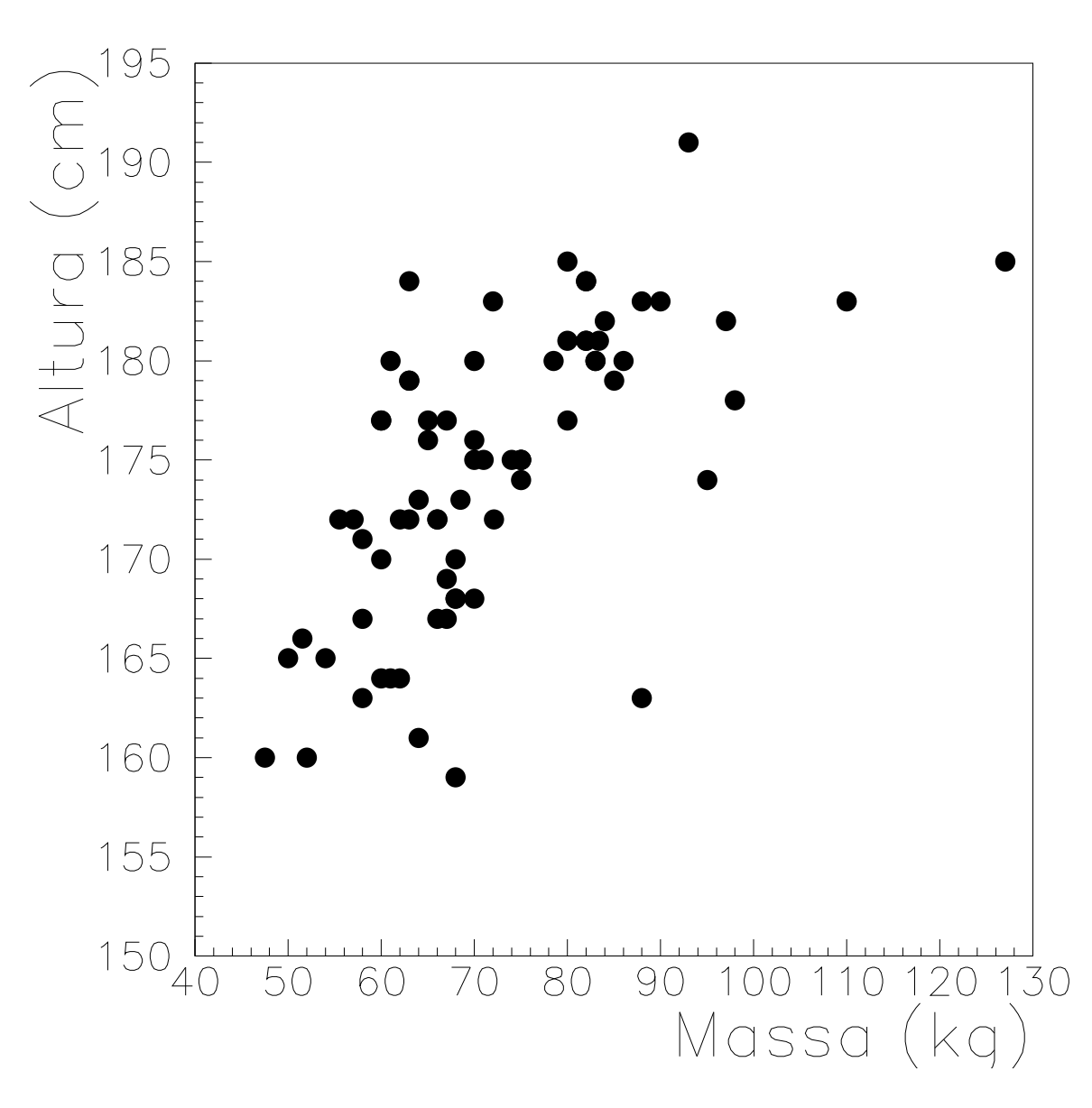

i) *Covariância*: média dos produtos dos desvios nas duas variáveis (δxi e δyi)

$$
\sigma_{xy} = \frac{1}{N} \sum_{i=1}^{N} \delta x_i \delta y_i = \frac{1}{N} \sum_{i=1}^{N} (x_i - \bar{x}) (y_i - \bar{y})
$$

$$
= \frac{(x_1 - \bar{x}) (y_1 - \bar{y}) + \ldots + (x_N - \bar{x}) (y_N - \bar{y})}{N}
$$

i) *Covariância*: média dos produtos dos desvios nas duas variáveis (δxi e δyi)

$$
\sigma_{xy} = \frac{1}{N} \sum_{i=1}^{N} \delta x_i \delta y_i = \frac{1}{N} \sum_{i=1}^{N} (x_i - \bar{x}) (y_i - \bar{y})
$$

$$
= \frac{(x_1 - \bar{x}) (y_1 - \bar{y}) + \dots + (x_N - \bar{x}) (y_N - \bar{y})}{N}
$$

 $\begin{array}{cc} \textsf{Note} \end{array}$ que a expressão para a  $\sigma_{xy} = \overline{x y} - \bar{x} \bar{y}$ 

$$
\sigma_{xy} = \overline{xy} - \bar{x}\bar{y}
$$

i) *Covariância*: média dos produtos dos desvios nas duas variáveis (δxi e δyi)

$$
\sigma_{xy} = \frac{1}{N} \sum_{i=1}^{N} \delta x_i \delta y_i = \frac{1}{N} \sum_{i=1}^{N} (x_i - \bar{x}) (y_i - \bar{y})
$$

$$
= \frac{(x_1 - \bar{x}) (y_1 - \bar{y}) + \dots + (x_N - \bar{x}) (y_N - \bar{y})}{N}
$$

 $\begin{array}{cc} \textsf{Note} \end{array}$ que a expressão para a  $\sigma_{xy} = \overline{x y} - \bar{x} \bar{y}$ 

$$
\sigma_{xy} = \overline{xy} - \bar{x}\bar{y}
$$

 $e$  que não importa a ordem das variáveis:

$$
\sigma_{xy}=\sigma_{yx}
$$

Covariância:

$$
\sigma_{xy} = \frac{1}{N} \sum_{i=1}^{N} (x_i - \bar{x}) (y_i - \bar{y})
$$

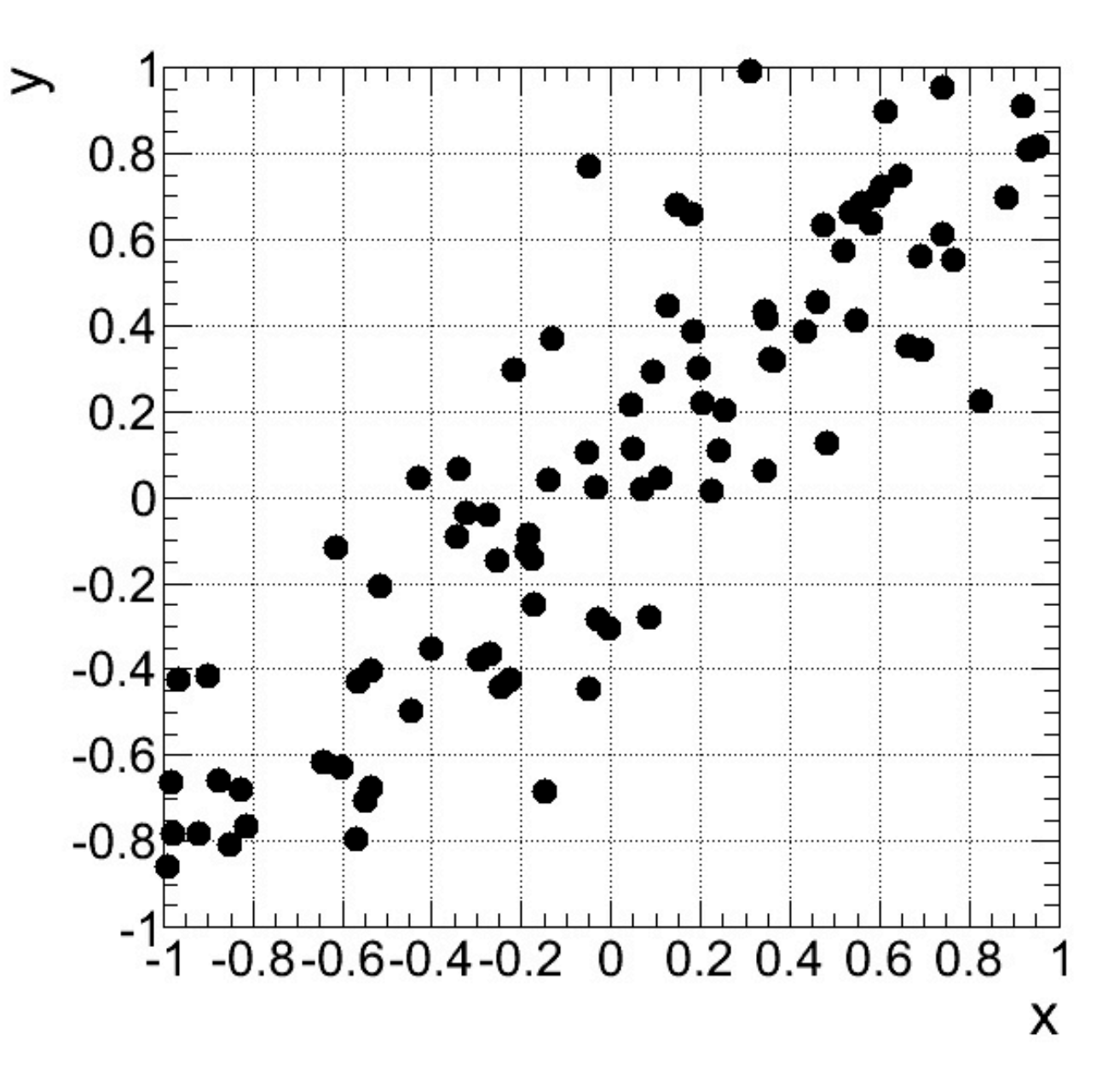

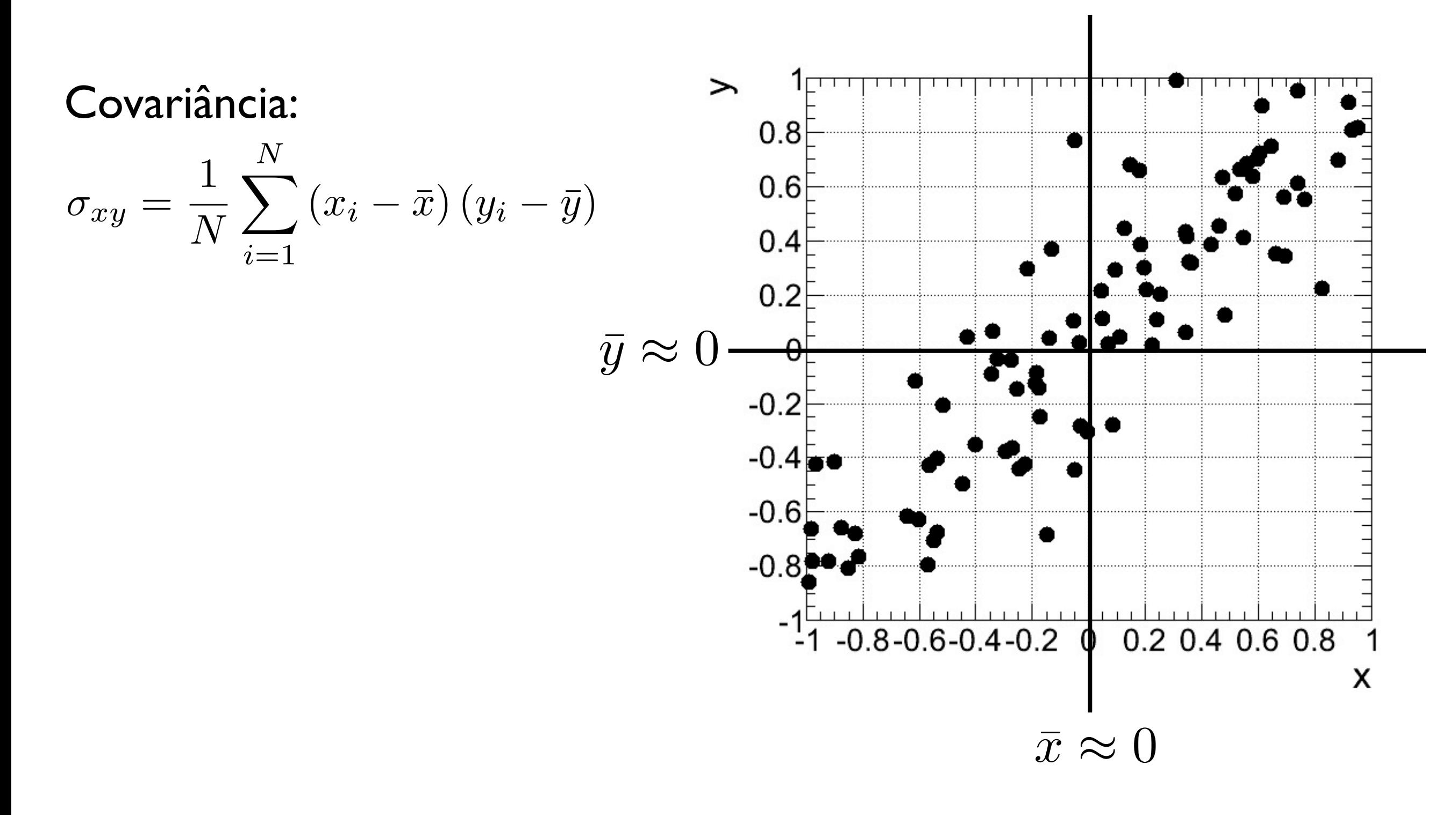

Física Geral - 2013/1 - Aula 2

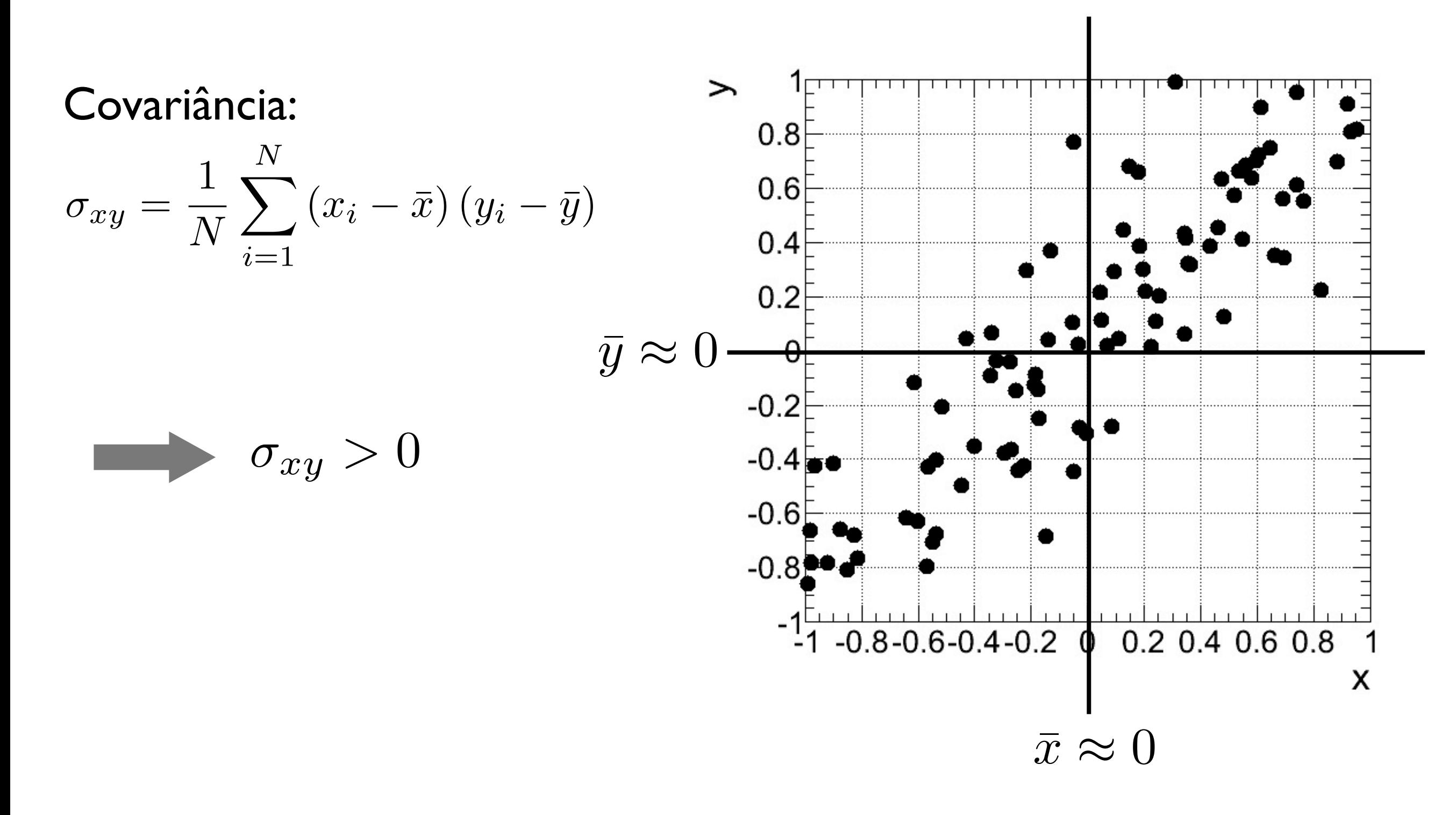

Física Geral - 2013/1 - Aula 2

Covariância:

$$
\sigma_{xy} = \frac{1}{N} \sum_{i=1}^{N} (x_i - \bar{x}) (y_i - \bar{y})
$$

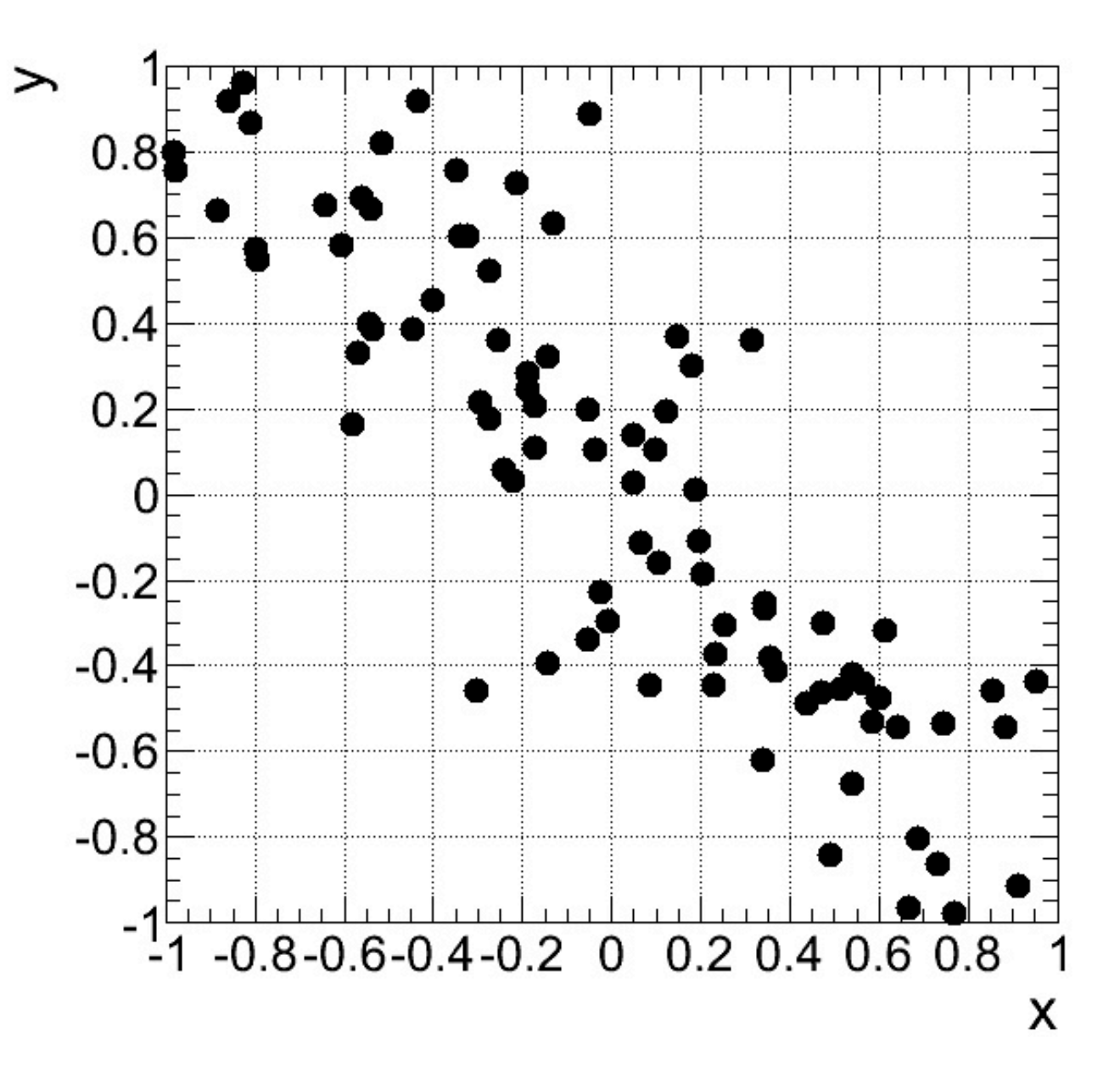

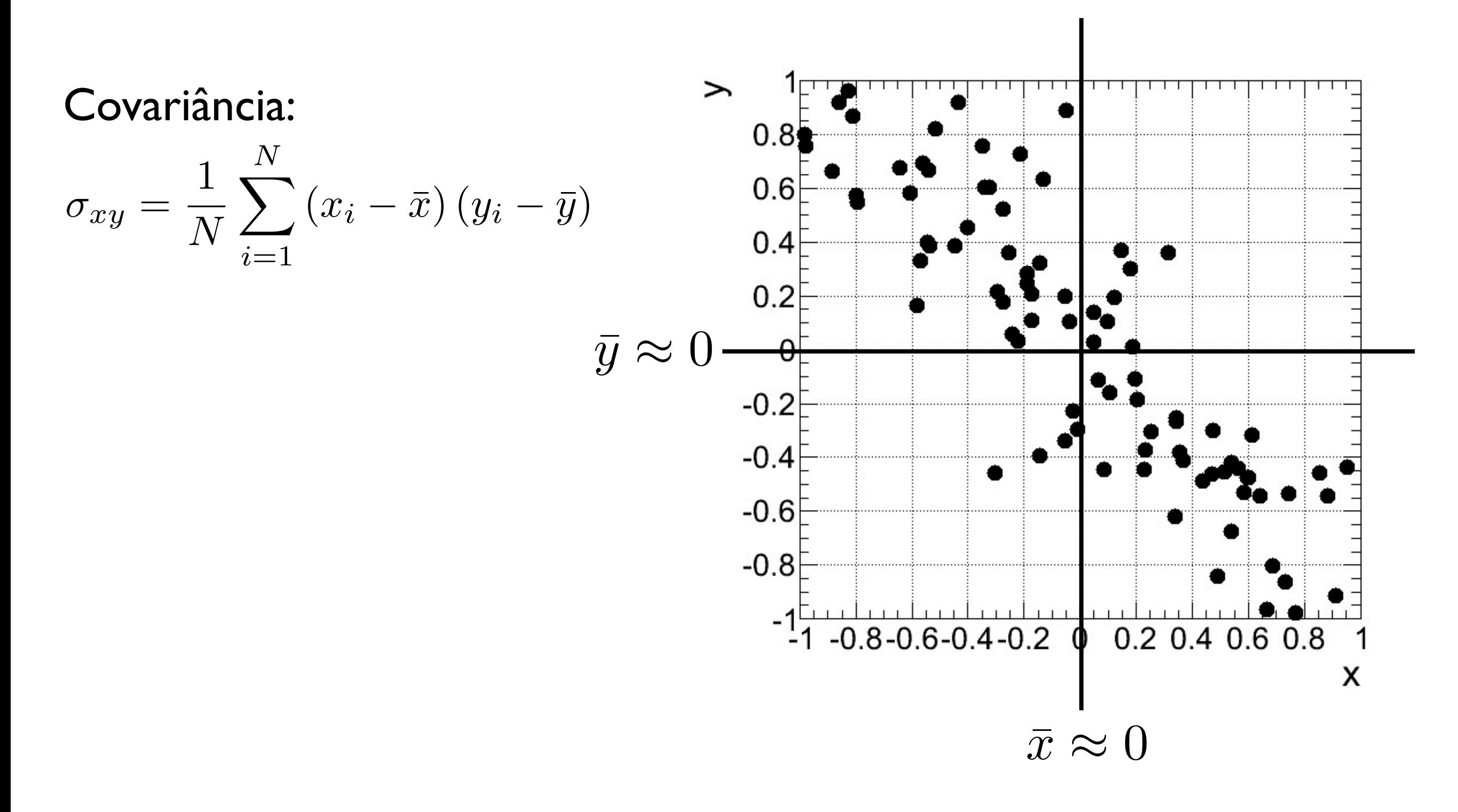

Física Geral - 2013/1 - Aula 2

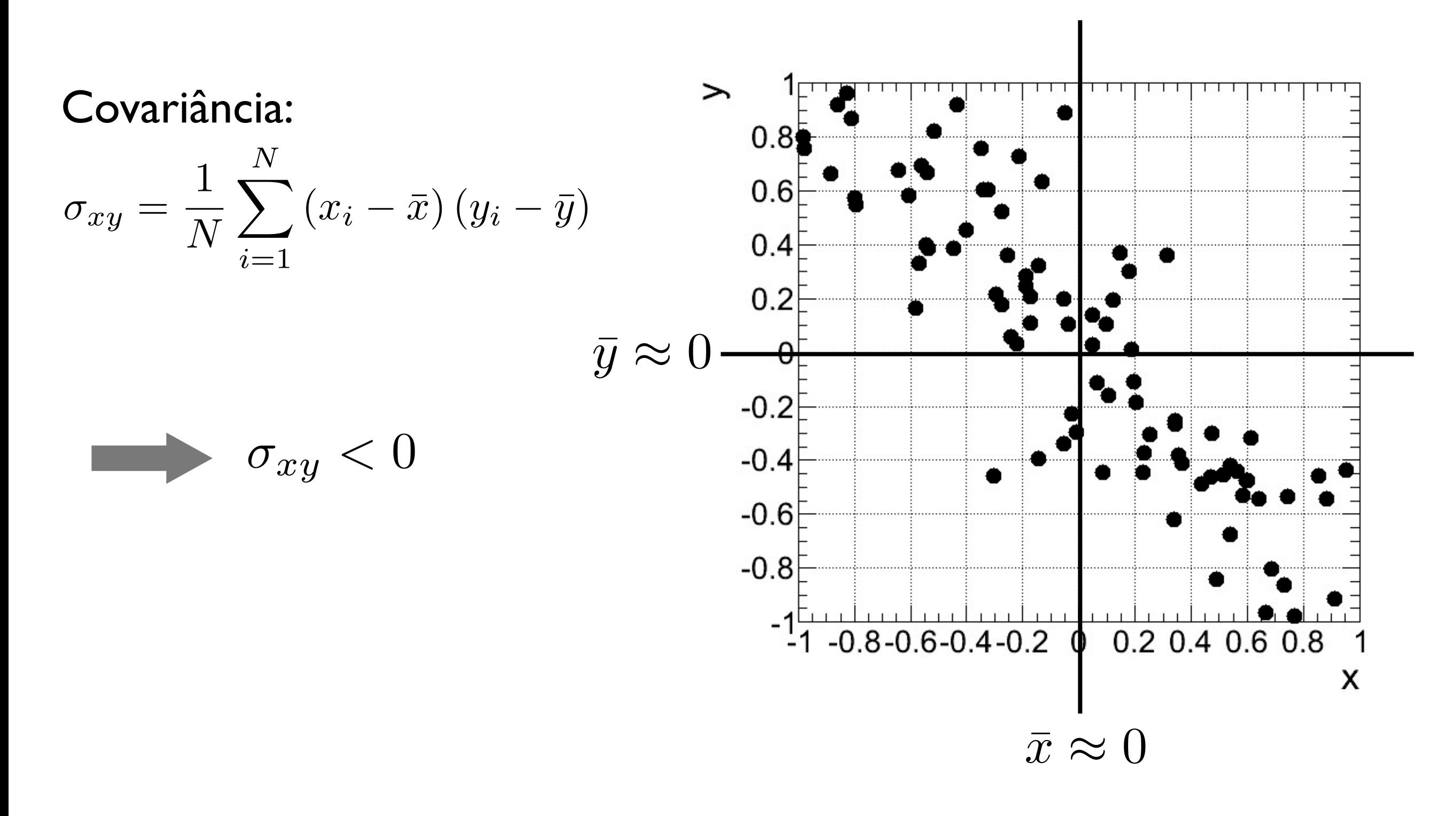

Física Geral - 2013/1 - Aula 2

ii) *Coeficiente de correlação linear de Pearson*: covariância entre duas variáveis, dividida por seus desvios padrão

$$
r = \frac{\sigma_{xy}}{\sigma_x \sigma_y} \qquad -1 \ge r \le 1
$$

Correlação linear, perfeita e positiva:  $r=1$ 

 $\epsilon$  Correlação linear, perfeita e negativa:  $\enspace r=-1$ 

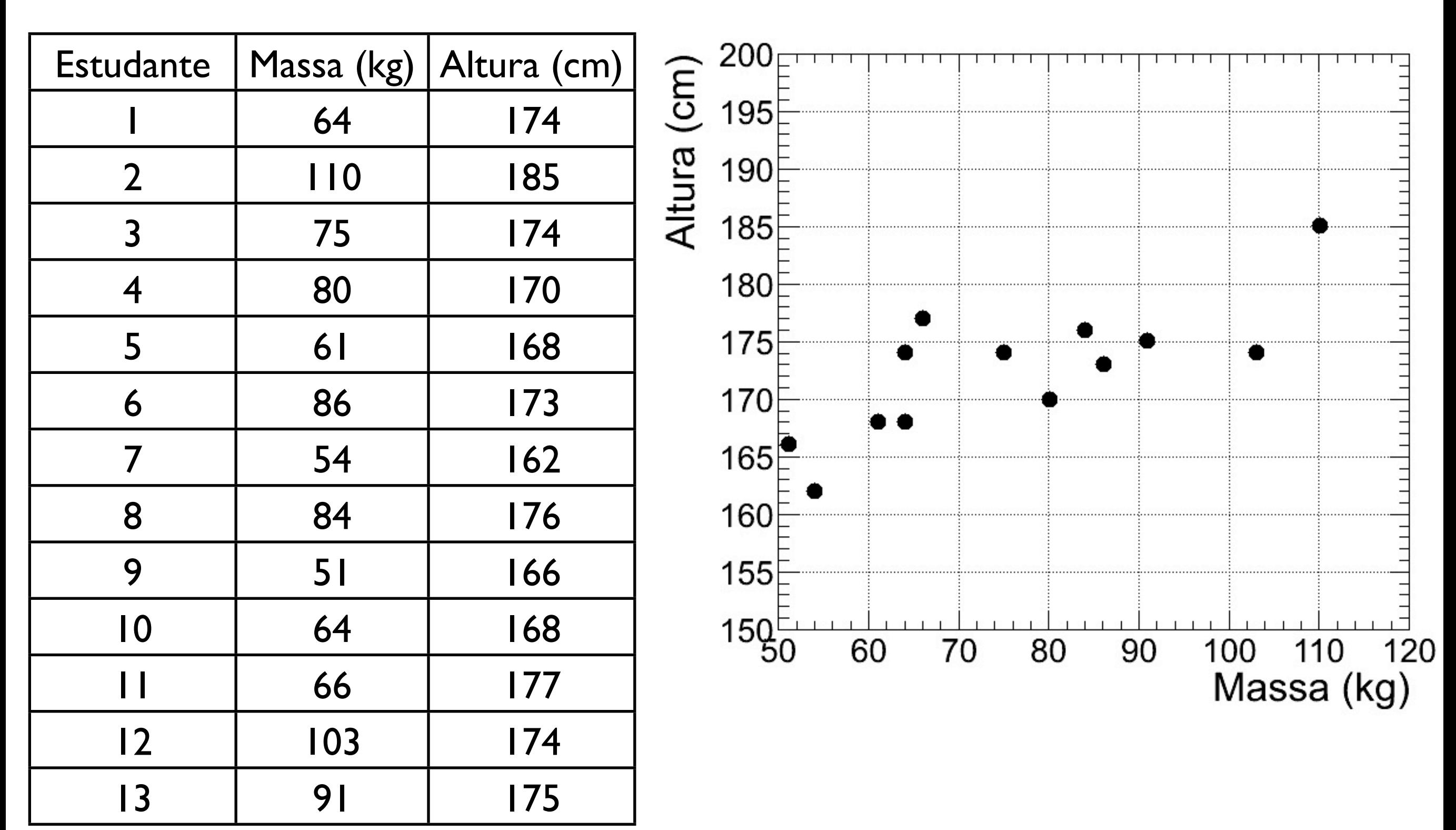

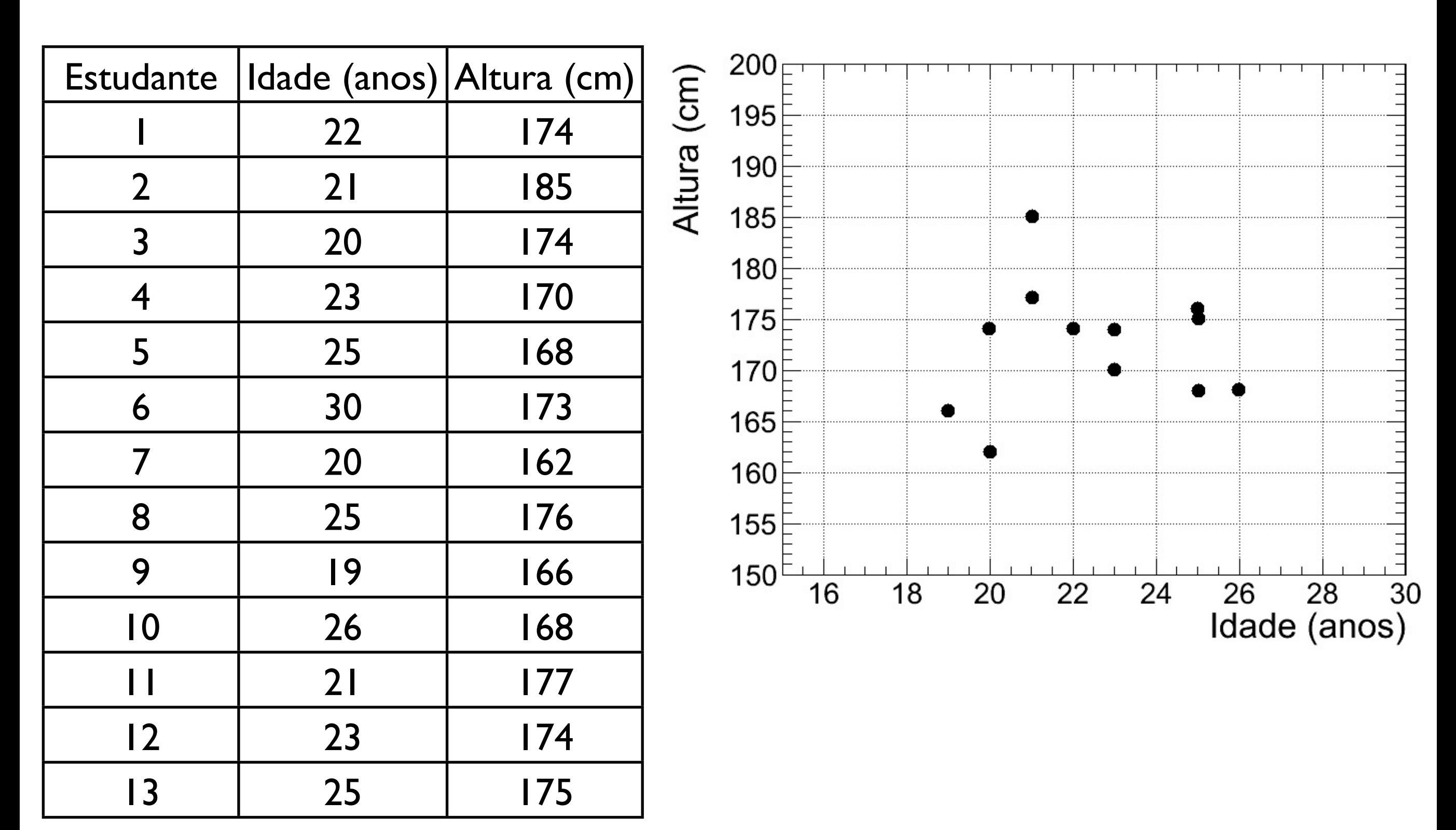

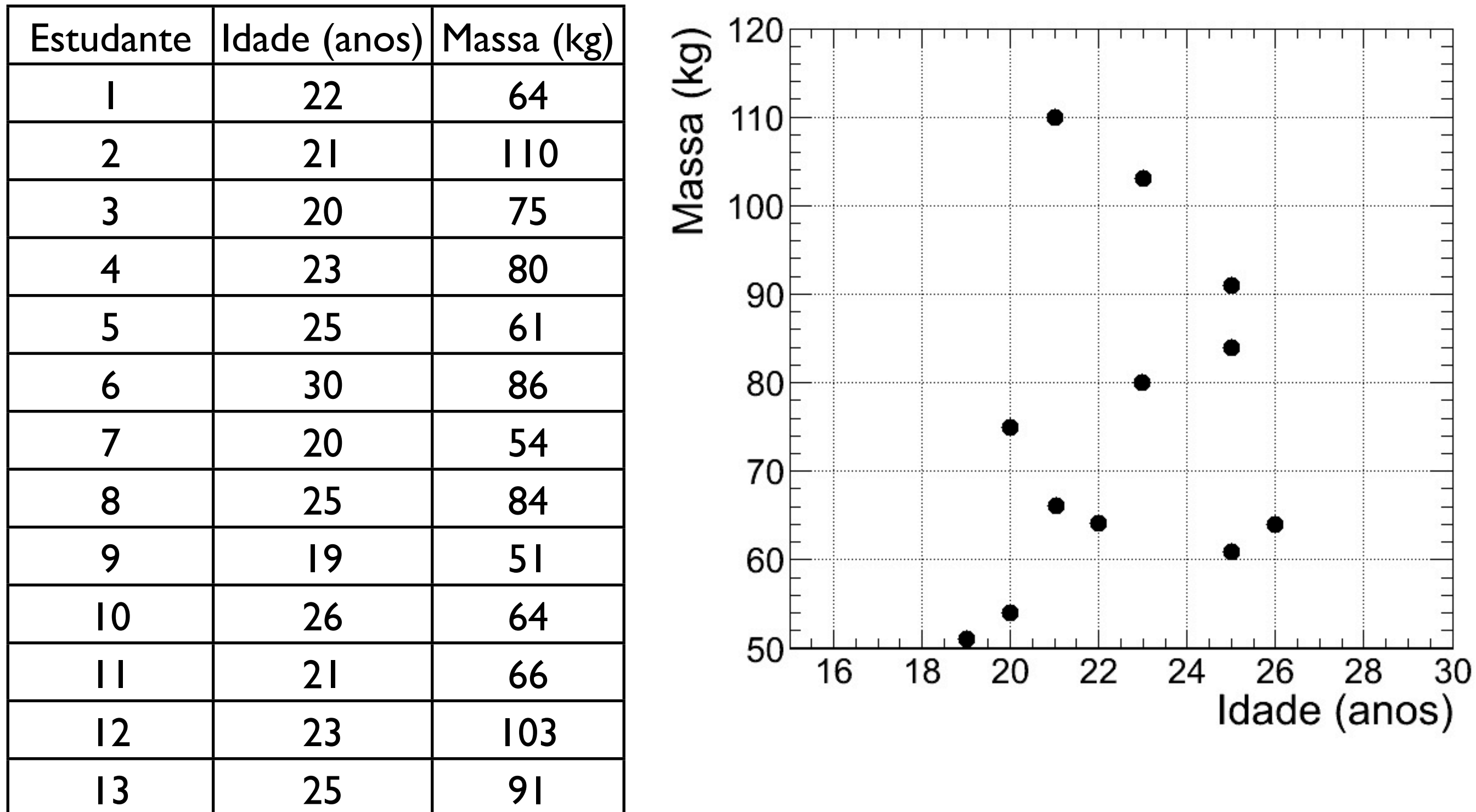

### Atividade de aula

1- Com as coleções de dados das idades, massas e alturas dos estudantes da turma de Física Geral, determine:

i) Amplitude, desvio médio, variância, desvio-padrão para cada variável;

ii) Covariância de todos os pares de variáveis (massa x idade, altura x idade, altura x massa) e respectivo coeficiente de correlação

2- Exercícios 2.5.1 - 2.5.5 do livro "Estimativas e erros em Experimentos de Física"

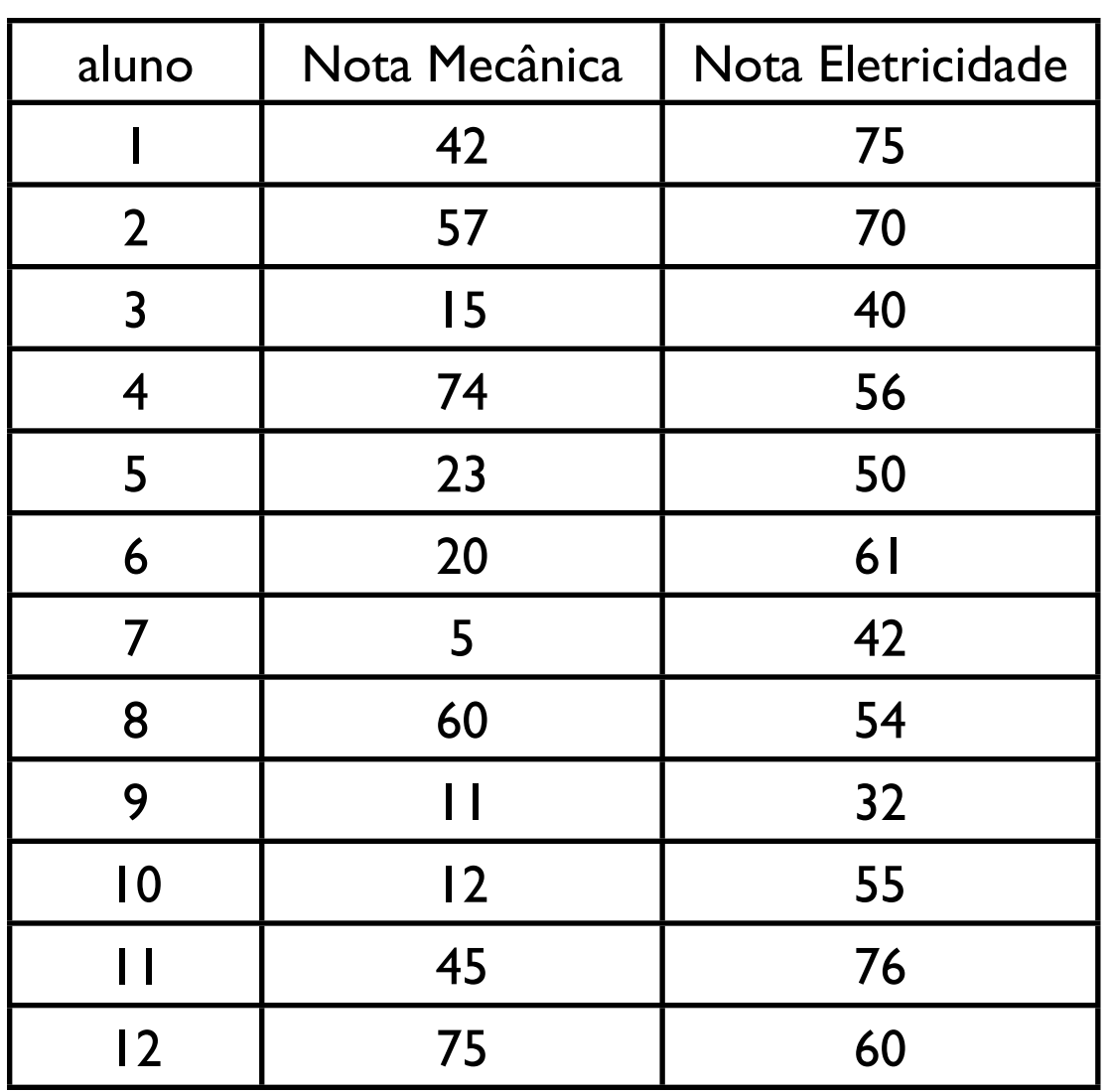

Mecânica Média: 36,58

Desvio padrão: 24,36

Eletricidade

Média: 55,92

Desvio padrão: 13,12

Covariância: 174,05 Coef. de correlação: 0,54

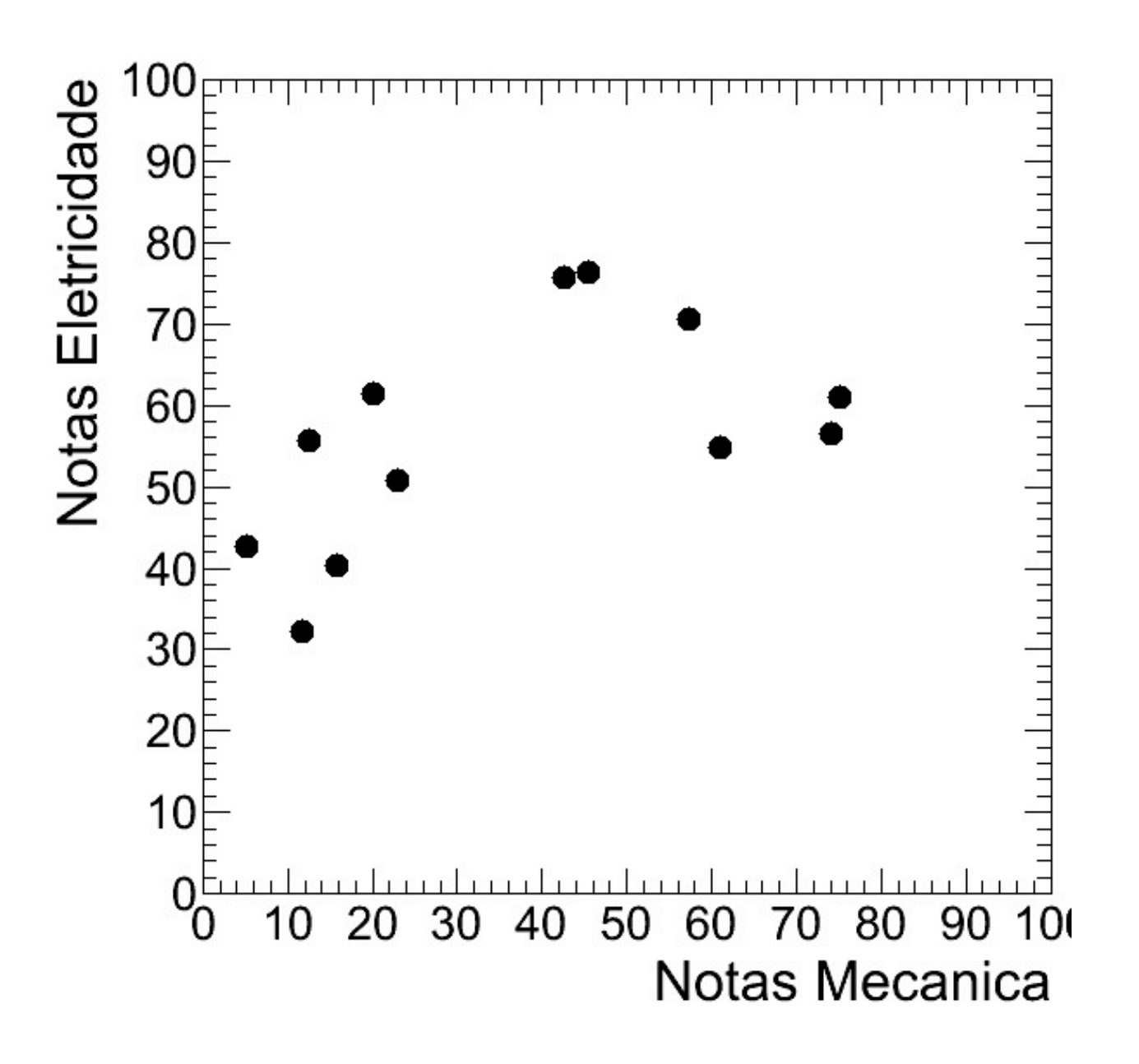

Mecânica Média: 36,58 Desvio padrão: 24,36 Eletricidade

Média: 55,92

Desvio padrão: 13,12

Covariância: 174,05 Coef. de correlação: 0,54

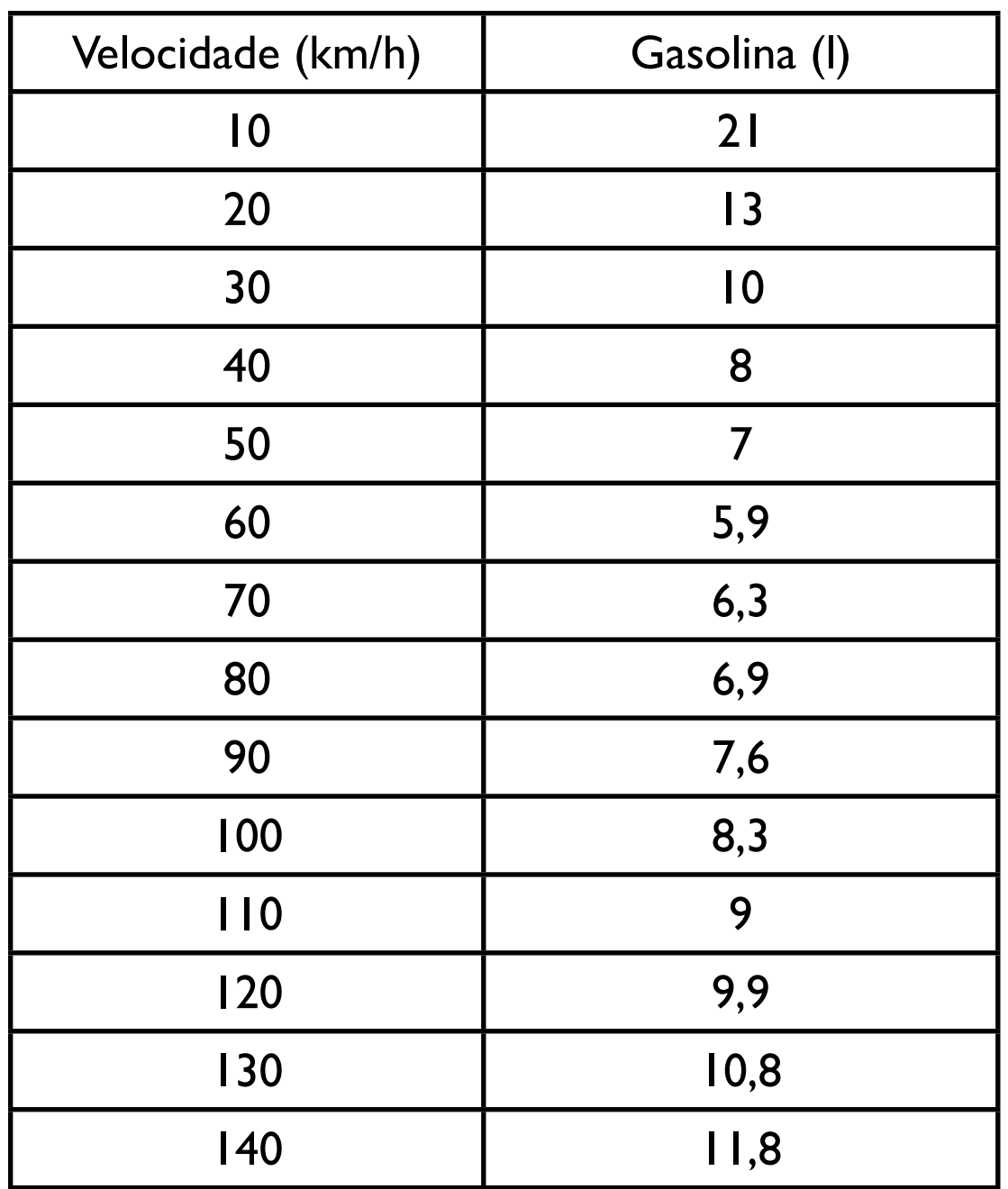

Velocidade (km/h) Média: 75,00 Desvio padrão: 40,31

Gasolina (l) Média: 9,68 Desvio padrão: 3,73

Covariância: -44,82 Coef. de correlação: -0,30

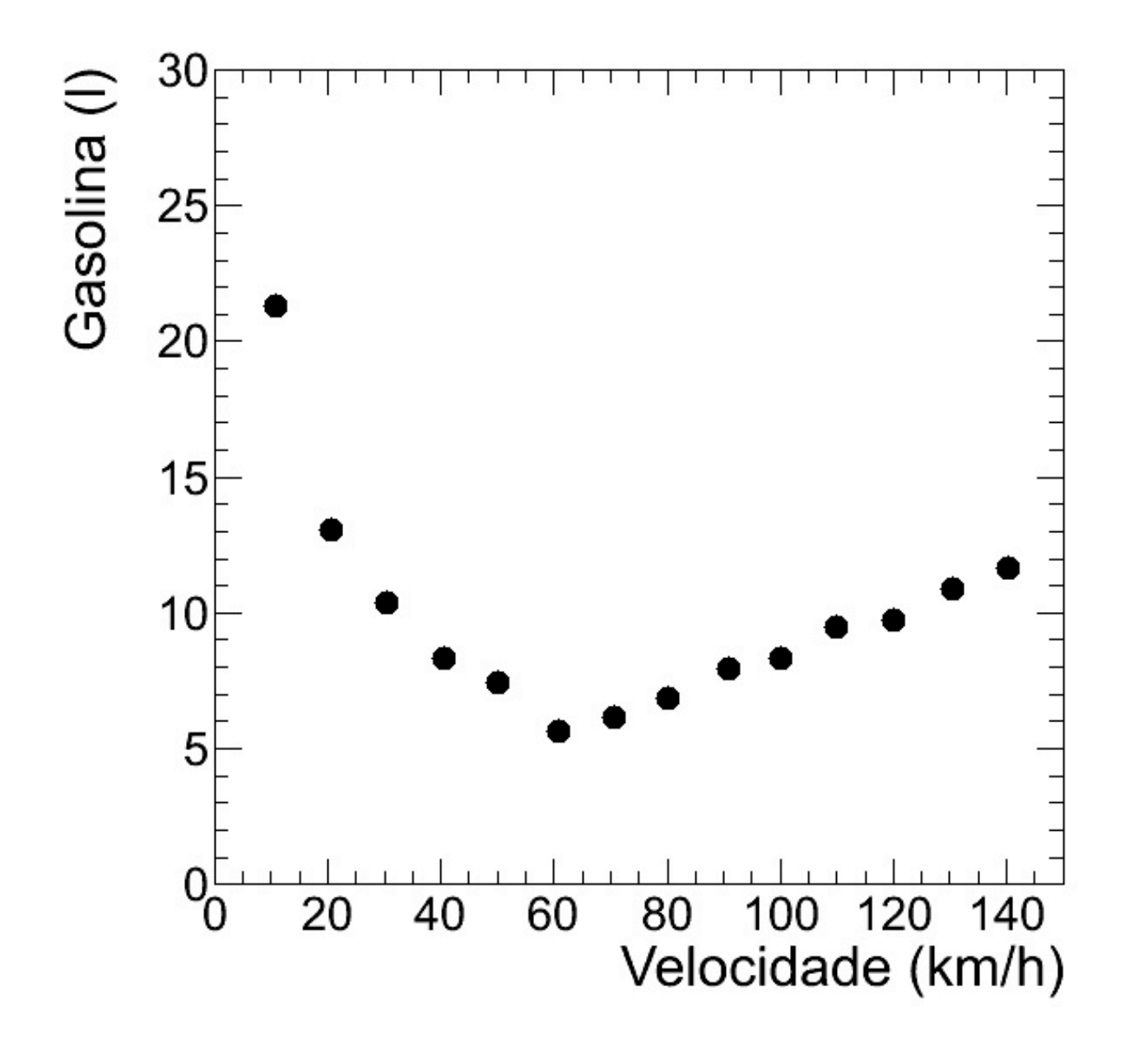

Velocidade (km/h) Média: 75,00 Desvio padrão: 40,31

Gasolina (l) Média: 9,68 Desvio padrão: 3,73

Covariância: -44,82 Coef. de correlação: -0,30